# **UNIVERSIDAD NACIONAL DE INGENIERÍA**

**FACULTAD DE CIENCIAS**

# **ESCUELA PROFESIONAL DE QUÍMICA**

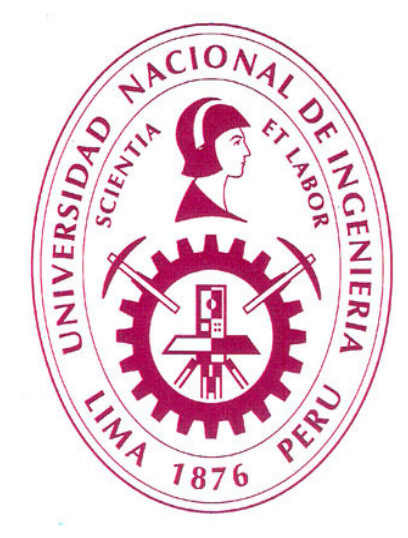

# **INFORME DE SUFICIENCIA**

# **PARA OPTAR EL TÍTULO PROFESIONAL DE:**

# **LICENCIADO EN QUÍMICA**

TITULADO: ESTUDIO QUIMIOMÉTRICO DE LAS EMISIONES GASEOSAS Y DE PARTÍCULAS EN LA PLANTA DE PROCESAMIENTO DE GAS NATURAL DE CAMISEA

> PRESENTADO POR: HENRY ANTONIO CAMPOS YAIPÉN

ASESOR: M. Sc. CHRISTIAN JACINTO HERNÁNDEZ

**LIMA – PERÚ**

**2013**

## **DEDICATORIA**

A Dios por brindarme la vida, la salud, el conocimiento y ser el guía en mi camino.

A mis padres y hermanos por ser mi fuerza, mi apoyo incondicional y el ejemplo a seguir.

A mis sobrinos por darle alegría a mis días con sus ocurrencias y travesuras.

# **ÍNDICE GENERAL**

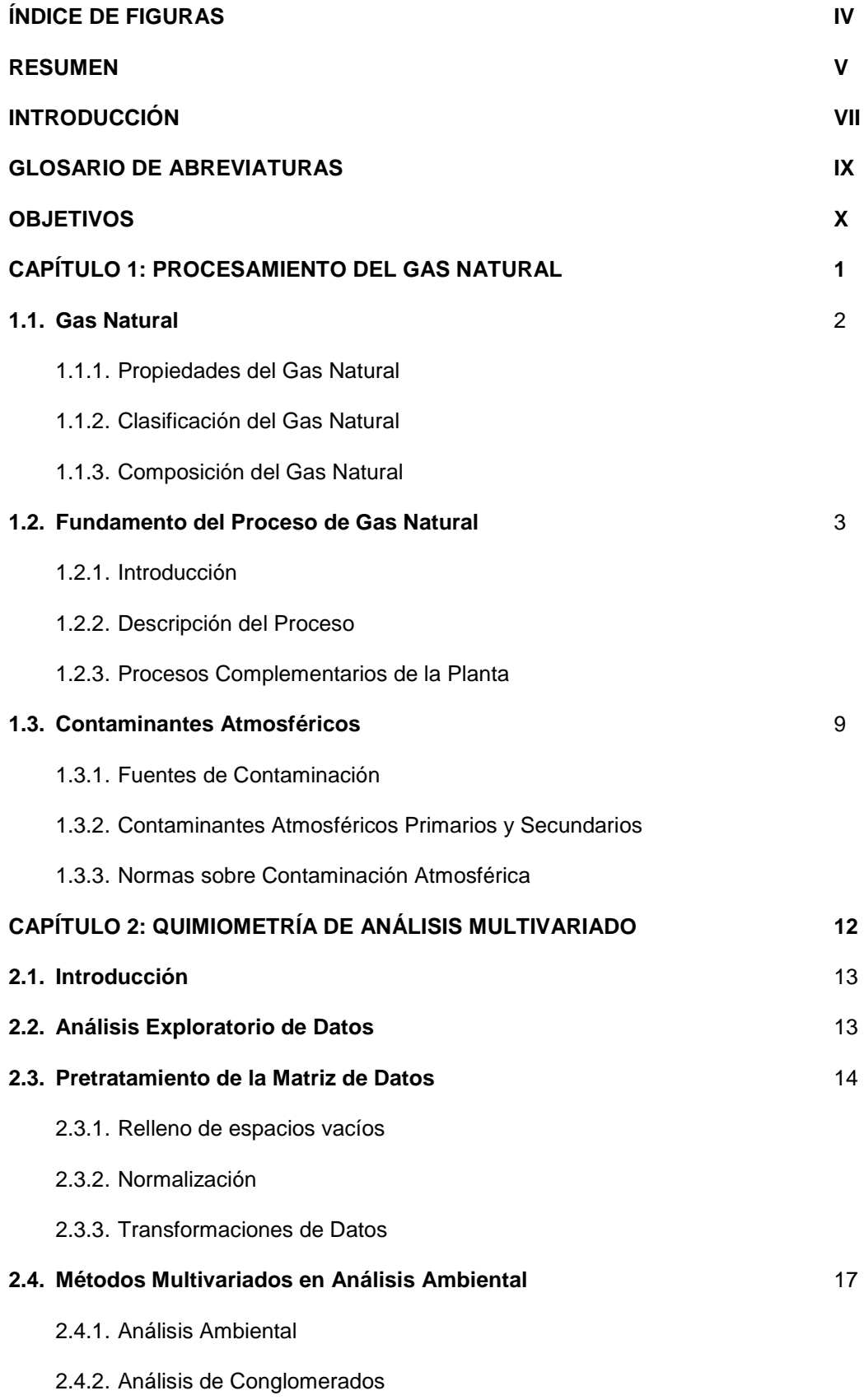

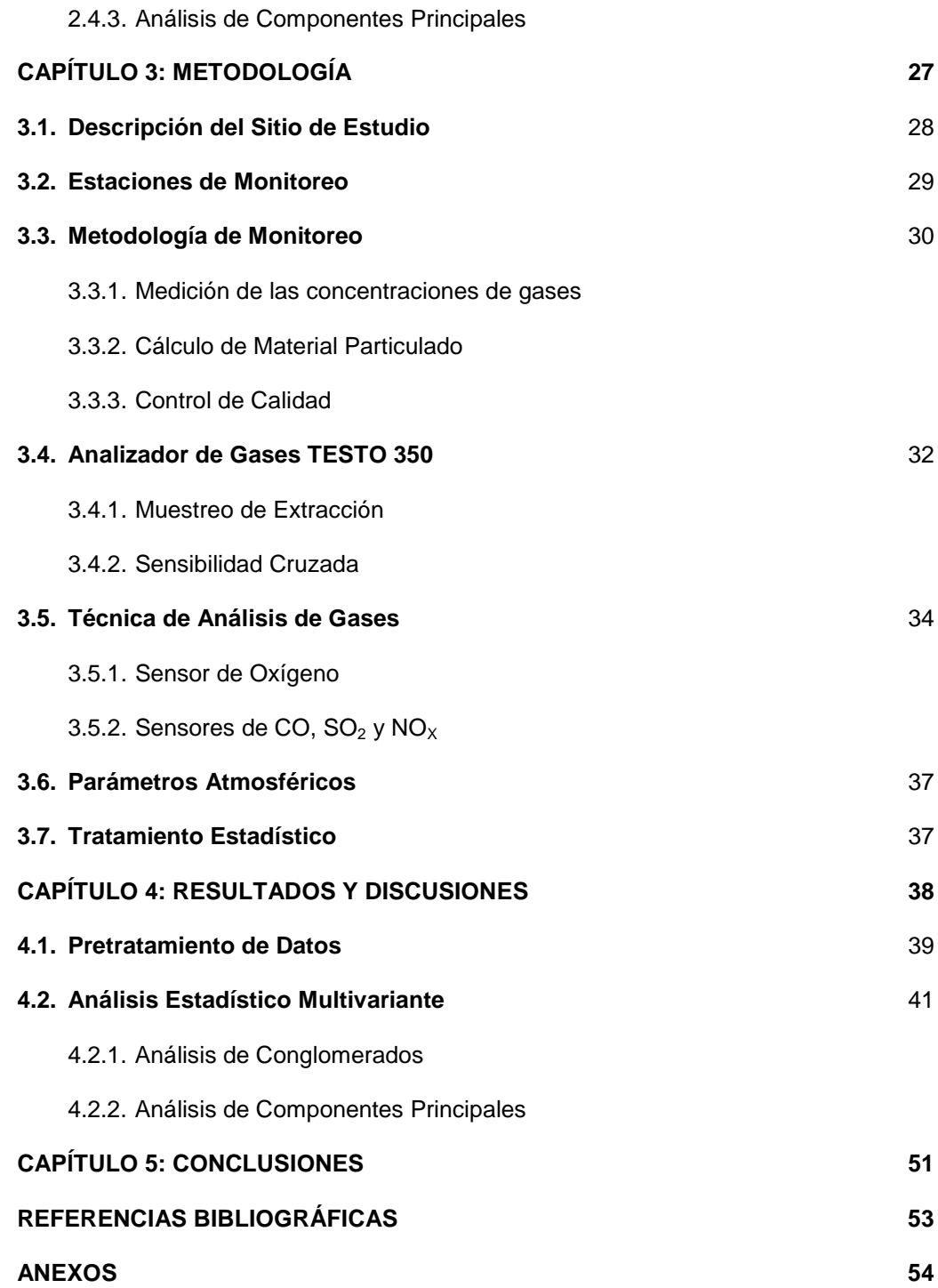

# **ÍNDICE DE FIGURAS**

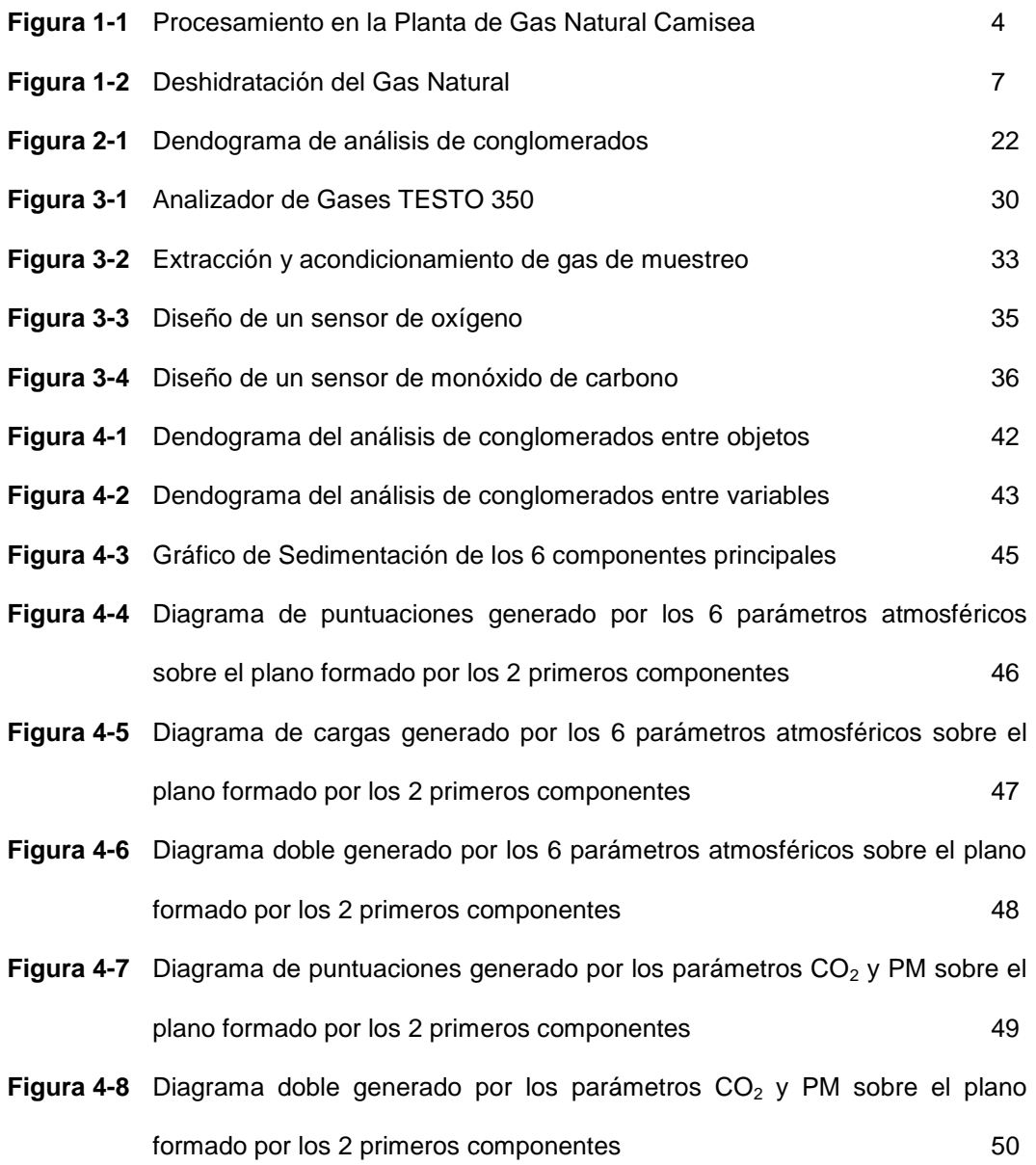

#### **RESUMEN**

En el presente informe de suficiencia se estudiaron enfoques quimiométricos basados en el análisis de conglomerados y análisis de componentes principales para caracterizar e interpretar una gran cantidad de datos obtenidos de fuentes fijas de emisiones gaseosas y de partículas instaladas en la Planta de Procesamiento del Gas de Camisea.

Se tomó en cuenta los resultados de 6 parámetros atmosféricos (SO<sub>2</sub>, NO<sub>x</sub>, CO, CO<sub>2</sub>, O<sub>2</sub> y material particulado) en 16 estaciones de muestreo. El monitoreo se realizó mensualmente durante el período de Agosto del 2010 a Agosto del 2011.

La compleja matriz de datos se trató con dos técnicas quimiométricas multivariantes, análisis de conglomerados (AC) y análisis de componentes principales (ACP), previamente se realizó un pretratamiento a estos datos. Todos estos métodos estadísticos fueron desarrollados mediante la aplicación del programa Minitab 16.0.

El análisis de conglomerados se realizó para objetos y variables obteniendo los resultados gráficamente a través de dendogramas; mientras que, para el análisis de componentes principales, los resultados se obtuvieron mediante los diagramas de puntuaciones y cargas.

Tanto el AC como el ACP clasificaron las estaciones de monitoreo en tres grupos de acuerdo a la ubicación geográfica, así como, al tipo de fuente de emisión. Además, estos análisis multivariados clasificaron los parámetros atmosféricos en un grupo conformado por  $SO_2$ , NO<sub>x</sub>, CO y O<sub>2</sub>, quedando separados de esta agrupación los parámetros CO<sub>2</sub> y material particulado, siendo esta clasificación de acuerdo a los procesos que se realizan en cada tipo de fuente de emisión. El diagrama doble obtenido por ACP permitió establecer las relaciones entre los grupos conformados por las estaciones de monitoreo y los parámetros atmosféricos estudiados.

v<sub>v</sub>

Finalmente, los resultados obtenidos en el ACP considerando solo los parámetros CO<sub>2</sub> y PM permitieron corroborar los resultados conseguidos utilizando los 6 parámetros atmosféricos iniciales, demostrando la gran utilidad de esta técnica al obtener resultados confiables reduciendo variables.

### **INTRODUCCIÓN**

El proyecto Camisea, actualmente en funcionamiento, es la piedra angular del cambio de matriz energética en el Perú, permitiendo el cambio de uso de combustibles contaminantes y caros como la gasolina y el petróleo, por el más limpio y barato gas natural. La zona de explotación de los yacimientos del gas de Camisea se encuentra ubicada en la región Cusco, en la Amazonía Peruana, es por ello que se hace imprescindible la vigilancia ambiental durante los procesos de explotación y producción en la zona.

Los programas de monitoreo cumplen un papel importante ya que tienen como finalidad la vigilancia de la calidad ambiental en el área de influencia de las actividades del proyecto, para de esta manera prevenir posibles daños a la salud, así como al medio ambiente. Estos monitoreos de calidad ambiental ofrecen una gran cantidad de datos; por lo que, la clasificación e interpretación de estos conjuntos de datos deberían formar parte importante en los programas de investigación.

El monitoreo de contaminantes atmosféricos da como resultado una matriz de datos grande y compleja, siendo el procesamiento de estos datos difíciles de interpretar y sacar conclusiones significativas. Debido a la complejidad y gran variancia de estos datos ambientales se recomienda la aplicación de métodos estadísticos multivariados.

En general, las técnicas quimiométricas multivariantes se utilizan para evaluar los sistemas atmosféricos con mucha complejidad; es así que, mediante la aplicación de adecuados métodos quimiométricos, se pueden demostrar las correlaciones entre las muestras o variables, además de la dependencia de las muestras o variables en el tiempo y/o espacio. Entre las técnicas quimiométricas multivariadas que han sido ampliamente utilizadas en el análisis de datos ambientales se encuentran el análisis de conglomerados (AC) y el análisis de componentes principales (ACP).

Los análisis de conglomerados fueron utilizados para agrupar datos de gran tamaño en grupos con elevadas características similares dentro de los grupos, pero con

VII

características diferentes entre los grupos. Mientras que, el análisis de componentes principales permite la reducción de la dimensionalidad de los datos, proporcionando información sobre los parámetros más significativos en relación con las variaciones espaciales y/o temporales, los parámetros menos significativos son excluidos con una pérdida mínima de información original.

### **GLOSARIO DE ABREVIATURAS**

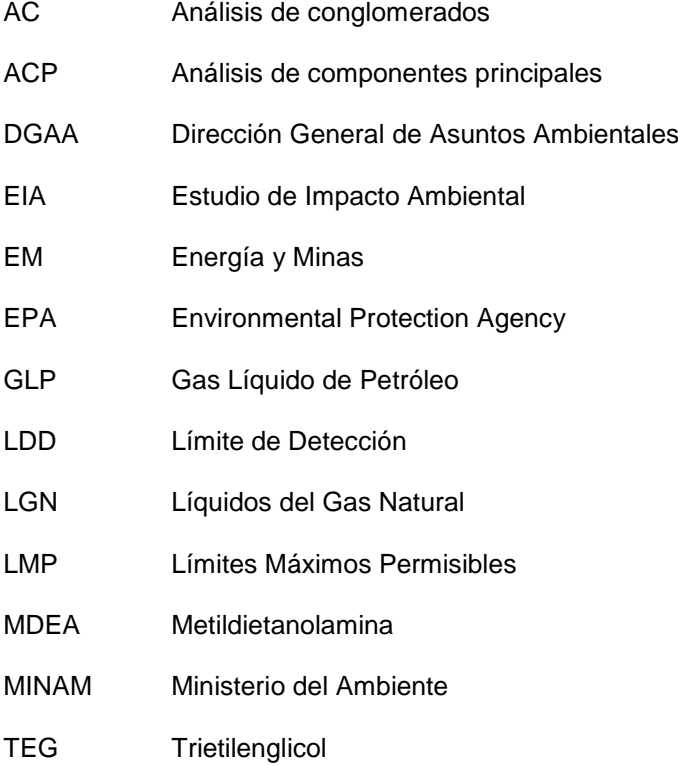

# **OBJETIVOS**

## **Objetivo General**

Realizar un estudio de los resultados de 6 parámetros atmosféricos, correspondientes a 16 estaciones de monitoreo de fuentes fijas de emisión ubicadas dentro de la Planta de Procesamiento de Gas Natural de Camisea, durante el período de Agosto del 2010 a Agosto del 2011, aplicando métodos quimiométricos multivariados.

# **Objetivo Específicos**

- 1. Interpretar los resultados obtenidos del análisis de conglomerados y del análisis de componentes principales, aplicados a los datos obtenidos del monitoreo de los parámetros atmosféricos.
- 2. Establecer por medio del análisis de componentes principales las correlaciones existentes entre los parámetros atmosféricos y las estaciones de monitoreo.

# **CAPÍTULO 1 PROCESAMIENTO DEL GAS NATURAL**

# **1.1. GAS NATURAL**

#### **1.1.1. Propiedades del Gas Natural**

El gas natural es una mezcla homogénea, en proporciones variables de hidrocarburos parafínicos, denominados alcanos, los cuales responden a la fórmula  $C_nH_{2n+2}$ , cuyos miembros no tienen enlaces múltiples entre los átomos de carbono. Estos hidrocarburos, tienen por nombre, también compuestos saturados, ya que estos compuestos contienen el número máximo de átomos de hidrógeno que puede poseer el compuesto de carbono. El metano es el principal componente del gas natural, junto con el etano y otros alcanos de peso molecular bajo (26).

El gas natural tiene también cantidades menores de gases inorgánicos como el nitrógeno  $(N_2)$ , dióxido de carbono  $(CO_2)$ , sulfuro de hidrógeno  $(H_2S)$ , monóxido de carbono  $(CO)$ , vapor de agua  $(H<sub>2</sub>O)$ , etc. Todos estos componentes son considerados contaminantes del gas natural, algunos de estos contaminantes causan problemas operacionales, como lo es la formación de hidratos, que se producen por la condensación y reacción del agua, o el incremento del proceso de corrosión de los equipos por la presencia de gases ácidos (23; 27).

#### **1.1.2. Clasificación del Gas Natural** (24)

#### **A. Según su origen:**

- *Gas asociado:* se encuentra en contacto y/o disuelto en el petróleo del yacimiento.
- *Gas no asociado:* se encuentra en yacimientos que no contienen crudo, es un gas que solo está unido con agua.

#### **B. Según su composición:**

- Gas pobre: o también gas seco, está constituido fundamentalmente de metano y etano.
- *Gas rico:* o también gas húmedo, es aquel del que puede obtenerse cantidades apreciables de hidrocarburos líquidos, no existe ninguna relación con el contenido de vapor de agua que pueda contener el gas.
- Gas dulce: este gas no contiene sulfuro de hidrógeno (H<sub>2</sub>S).

• Gas agrio: contiene cantidades apreciables de H<sub>2</sub>S y por lo tanto es muy corrosivo.

# **1.1.3. Composición del Gas Natural**

En el Cuadro 1-1 se presenta la composición del gas de entrada a la Planta de Procesamiento.

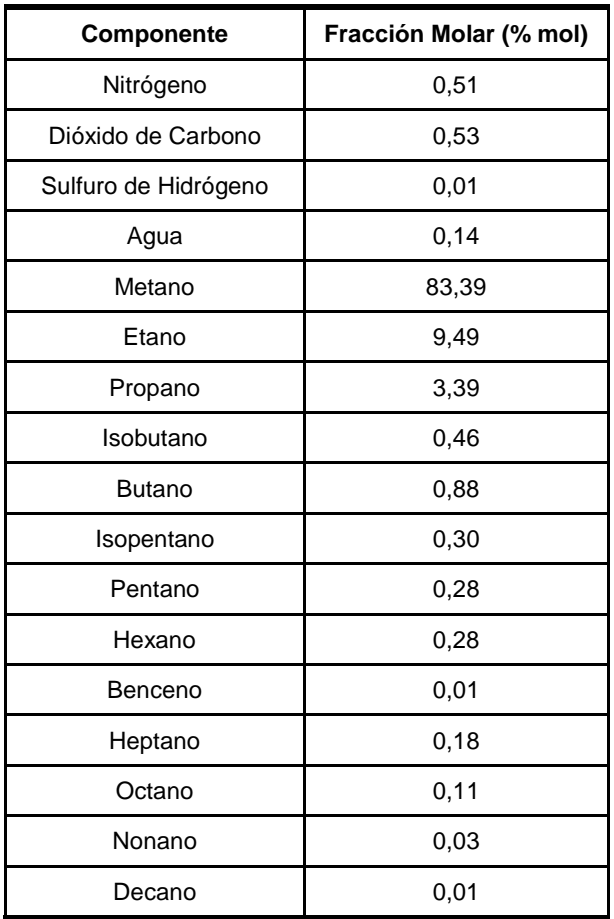

**Cuadro 1-1** Composición típica del gas de Camisea (24).

# **1.2. FUNDAMENTO DEL PROCESO DE GAS NATURAL**

## **1.2.1. Introducción**

El gas natural es procesado para hacer más fácil y seguro su transporte. El agua es el contaminante más común del gas natural, bajo condiciones normales de producción el gas natural está saturado con agua. El agua se combina con las moléculas de gas (metano, etano, etc.) para formar hidratos sólidos que pueden causar problemas

operacionales. La presencia del agua líquida también aumenta la corrosividad del gas natural, especialmente cuando el gas contiene dióxido de carbono  $(CO<sub>2</sub>)$ , por lo que el agua debe ser reducida. Los hidrocarburos pesados se retiran para prevenir que el líquido se separe en la tubería, el propano y componentes más pesados en un gas natural normalmente se retiran por procesos adicionales debido al alto valor como mezcla de la gasolina o como materia prima de plantas químicas (23).

El etano que queda con el metano se usa como combustible; el etano, el propano y el butano también sirven como materia prima de plantas petroquímicas para producir plástico . La mezcla de propano y butano almacenada en cilindros es llamada gas líquido de petróleo (GLP). Los componentes más pesados son normalmente líquidos y son llamados líquidos del gas natural (LGN).

#### **1.2.2. Descripción del Proceso** (23)

La Planta de Procesamiento de Gas de Camisea está diseñado para procesar gas natural saturado de agua para producir gas seco y una mezcla de LGN (propano más producto líquido), de manera general el procesamiento del gas natural es como se muestra en la Figura 1-1.

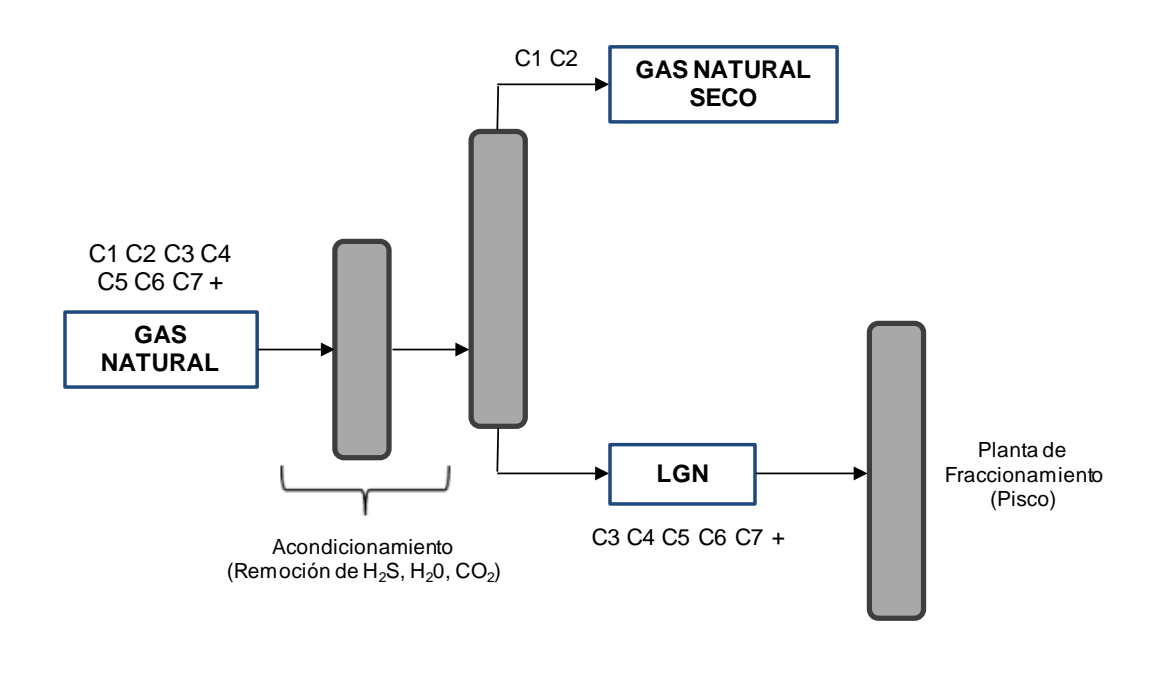

#### **Figura 1-1** Procesamiento en la Planta de Gas Natural Camisea (24)

El procesamiento del gas natural se realiza mediante procesos criogénicos utilizando turbo-expander. El sistema está diseñado esencialmente para separar todo el metano y etano para recuperar el propano, butano y componentes más pesados del gas de entrada usando un proceso criogénico no refrigerado de "turbo-expander". El sistema criogénico consiste de un depurador de gas de entrada, separador/filtro de gas de entrada, deshidratación y regeneración de glicol, recuperación de líquidos del gas natural y el sistema desetanizador. Una corriente de gas seco de calidad compuesta por metano y etano se entrega a la línea de compresores de gas seco. Una corriente de LGN que cumple con las especificaciones del producto es enviada a almacenamiento.

Un sistema común de aceite caliente (Hornos Hot Oil) es usado para satisfacer las necesidades de calentamiento requeridas en el rehervidor de la desetanizadora, regeneración de glicol, calentadores de gas de regeneración y calentadores de gas de sello.

#### **A. Acondicionamiento de Entrada**

En esta etapa el gas natural es sometido a un conjunto de procesos con el fin de extraer los contaminantes que éste presenta, ya sea para satisfacer las especificaciones de seguridad, del mercado o los procesos subsecuentes a los que el gas es sometido. Conforme a la composición que presenta el gas de Camisea, los contaminantes removidos en esta etapa son: agua  $(H_2O)$ , sulfuro de hidrógeno  $(H_2S)$  y dióxido de carbono  $(CO<sub>2</sub>)$ .

#### • **Depurador y Filtro Separador de Gas de Entrada**

El gas de entrada proveniente de los gasoductos entra hacia los depuradores, la primera operación que sufre el flujo de gas consiste en un filtrado para eliminar cualquier partícula sólida que pueda ser arrastrada, además previene inundamientos accidentales de grandes cantidades de agua líquida u otros materiales.

#### • **Remoción de Gases Ácidos** (24; 25)

Se denominan gases ácidos al sulfuro de hidrógeno ( $H_2S$ ) y al dióxido de carbono ( $CO_2$ ), por formar una solución de características ácidas en presencia de agua. Entre los problemas que se pueden tener por la presencia de  $H_2S$  y CO<sub>2</sub> en el gas natural se puede mencionar:

- Toxicidad del H<sub>2</sub>S.
- Corrosión por presencia de H<sub>2</sub>S y CO<sub>2</sub>.
- Disminución del poder calorífico del gas.
- Promoción de la formación de hidratos.
- Cuando el gas se va a someter a procesos criogénicos es necesario eliminar el CO<sub>2</sub> para evitar la formación de hielo seco.

Los gases ácidos  $H_2S$  y CO<sub>2</sub> en el gas de entrada serán removidos a niveles aceptables mediante la absorción de aminas. Estos contaminantes son retirados por contacto de contracorriente del gas de entrada con la solución circulante MDEA (metildietanolamina) en el absorbedor que retira el gas ácido. El MDEA, una amina terciaria, reacciona con los gases ácidos de manera reversible, por lo tanto la solución al salir del absorbedor se envía a regeneración. Después de haber extraído el CO<sub>2</sub> y H<sub>2</sub>S, el ahora gas tratado o "dulce" es enfriado.

#### • **Deshidratación del Gas** (27)

El vapor de agua asociado al gas natural es uno de los contaminantes más comunes dado los inconvenientes que puede ocasionar tanto en procesos posteriores, como para su transporte a áreas de tratamiento y consumo; es por ello que el contenido de agua en el gas natural debe ser reducido para evitar la formación de hidratos y reducir la corrosión en tuberías. La deshidratación es el proceso de remoción de vapor de agua de la corriente de gas. En este proceso, llamado absorción, un líquido higroscópico es usado para remover el vapor de agua del gas, siendo el trietilenglicol (TEG) el más usado. En la deshidratación con glicol, el gas ingresa por la parte inferior de una torre de absorción y asciende mientras burbujea en el glicol que desciende en contracorriente del tope, llenando las bandejas o zonas de empaque en los cuales se produce la transferencia de masa, tal como se muestra en la Figura 1-2. A medida que sube el gas dentro de la torre, cede el agua que contiene; así el glicol que llega al absorbedor con muy poco contenido de agua (glicol pobre) se enriquece a medida que entra en contacto con el gas y sale por el fondo "cargado" de agua (glicol rico). Luego se bombea hacia la torre de regeneración donde el glicol se regenera y queda en condiciones de volver a absorber.

**Figura 1-2** Deshidratación del Gas Natural

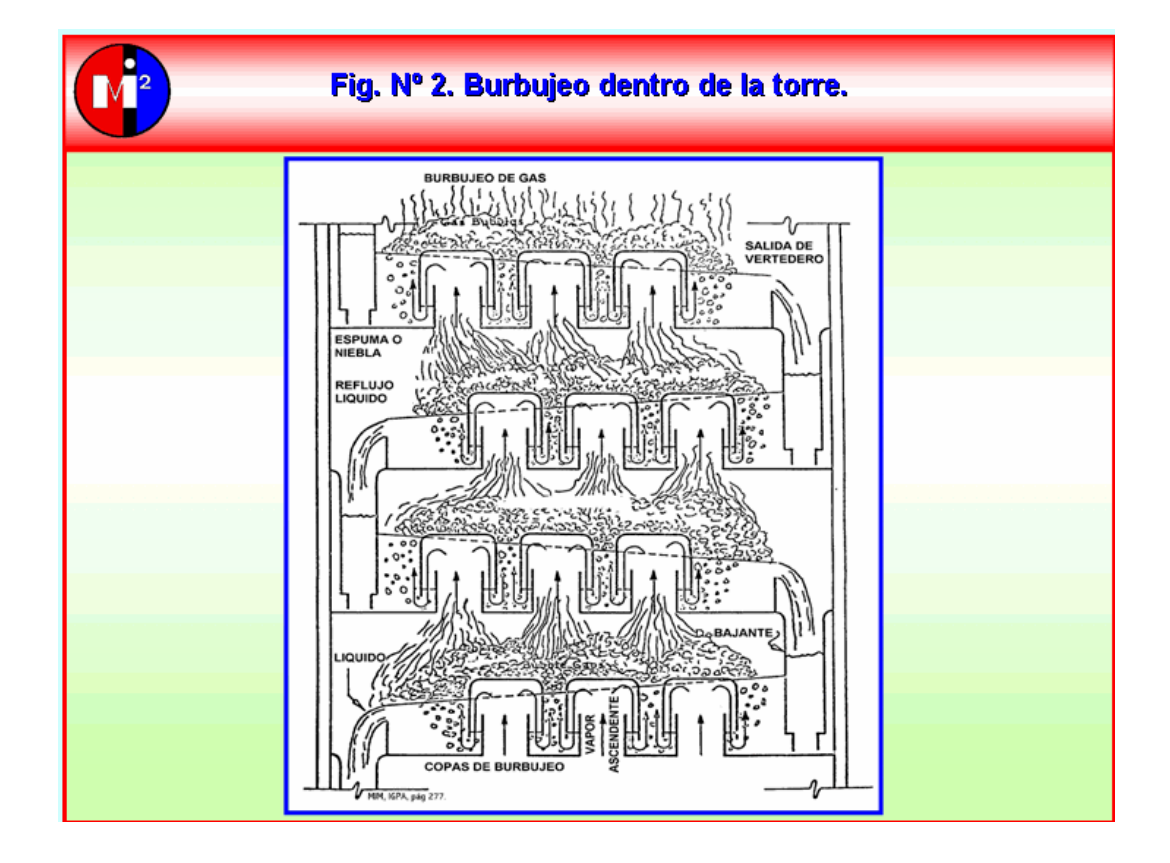

La deshidratación con TEG remueve significativamente el agua del gas natural; sin embargo, pequeñas cantidades de ésta escapan del proceso, es por ello que para asegurar que estas trazas no acompañen a la alimentación se utiliza tamices moleculares.

#### • **Incineración**

A pesar que el gas natural que sale de la unidad de acondicionamiento de entrada sólo posee cantidades pequeñas de los gases contaminantes ( $H_2S$ ,  $N_2$  y CO<sub>2</sub>), aún así no es recomendable descargarlo a la atmósfera, por tal motivo estos contaminantes del gas natural son enviados a una unidad de incineración donde mediante combustión son emitidos a la atmósfera de manera controlada.

#### **B. Recuperación de LGN y Sistema Desetanizador**

En esta etapa el gas es sometido a procesos criogénicos ya que el gas se enfría a temperaturas en el rango de -200ºF; la mayor parte de los componentes, a excepción del nitrógeno y el metano, se condensan a estas temperaturas. Luego de pasar el gas natural por este separador de baja temperatura, se obtiene como resultado gas natural húmedo por un lado y los líquidos más pesados de gas natural por otro, siendo las plantas criogénicas las de mayor rendimiento en líquidos recobrados. Como el gas se somete a caída de presión, el gas residual debe ser recomprimido y por esta razón la expansión del gas en lugar de hacerse a través de una válvula, se hace a través de un "turbo-expander" para aprovechar parte de la energía liberada en la expansión.

Finalmente el gas natural húmedo es enviado a una torre desetanizadora, que es una columna de destilación que tiene como objetivo separar los productos más pesados del gas natural, producto de este proceso se obtienen el gas natural seco y líquidos livianos de gas natural.

#### **1.2.3. Procesos Complementarios de la Planta**

#### **A. Sistema de Medios de Calentamiento**

La planta de procesamiento de gas natural está equipada con un sistema de aceite caliente (Hornos Hot Oil), el cual es usado para satisfacer las necesidades de calentamiento requeridas en el rehervidor de la desetanizadora, regeneración de glicol y calentadores de gas de regeneración. Este sistema de hornos hot oil se encuentra

ubicado dentro del área de la planta y es necesario para lograr las elevadas temperaturas exigidas en los distintos requerimientos.

#### **B. Sistema de Generación de Energía**

La planta cuenta con un sistema de generación de energía propio para suplir todas las demandas de energía eléctrica mediante el uso de turbogeneradores, los cuales funcionan empleando gas natural tratado obtenido de la corriente del gas de entrada después de los procesos de remoción de gases ácidos, deshidratación y recuperación de LGN.

# **1.3. CONTAMINANTES ATMOSFÉRICOS**

Los contaminantes atmosféricos que causan el deterioro de la atmósfera consisten en una gran variedad de gases, vapores y partículas. Algunos de los contaminantes más comunes del aire, consisten en gases inorgánicos, especialmente óxidos de nitrógeno, azufre y carbono. Vapores orgánicos de varios tipos, constituyen una clase importante de contaminantes atmosféricos, como por ejemplo los responsables del smog fotoquímico. Las partículas atmosféricas emitidas directamente a la atmósfera o formadas por procesos químicos atmosféricos cusan importantes problemas de contaminación. Además de gases y vapores, los contaminantes atmosféricos pueden consistir en partículas (28).

#### **1.3.1. Fuentes de Contaminación** (29)

La atmósfera puede verse contaminada por gases, vapores, partículas, etc., provenientes de fuentes naturales o de fuentes antropogénicas. Las erupciones volcánicas, los incendios forestales o la descomposición de materia orgánica, por ejemplo, son *fuentes naturales* de contaminación atmosférica ya que liberan gases, partículas u olores que alteran la calidad del aire.

Los contaminantes de *fuente antropogénica* tienen su origen en las actividades humanas, tanto domésticas como industriales, y provienen de *fuentes móviles*, como autos, aviones o barcos, así como de *fuentes fijas*, tales como chimeneas, equipos de refrigeración o incineradores de basura.

#### **1.3.2. Contaminantes Atmosféricos Primarios y Secundarios**

- **Los contaminantes primarios** son aquellos que se emiten directamente a la atmósfera desde una fuente identificable, como los gases producidos por los automóviles o los emitidos por las chimeneas de las fábricas. Entre los más importantes están el monóxido de carbono (CO), el dióxido de azufre (SO<sub>2</sub>), el óxido de nitrógeno (NO), los hidrocarburos (HC) y las partículas (29).
- **Los contaminantes secundarios** se forman por medio de procesos químicos atmosféricos que actúan sobre los contaminantes primarios o incluso sobre especies no contaminantes en la atmósfera. Generalmente, estos contaminantes son producidos por la tendencia natural de la atmósfera a oxidarlos gases traza en ella, algunos de los más importantes son el ozono  $(O_3)$ , el ácido sulfúrico  $(H_2SO_4)$ , el dióxido de nitrógeno (NO<sub>2</sub>) y los hidrocarburos oxidados (28).

El ácido sulfúrico,  $H_2SO_4$ , que es un contaminante secundario, se genera por oxidación del contaminante primario  $SO_2$ , mientras que, el contaminante secundario  $NO_2$  se produce cuando se oxida el contaminante primario NO. Uno de los contaminantes secundarios más importantes en la tropósfera es el ozono,  $O_3$ , para el que la materia prima es el oxígeno atmosférico,  $O_2$ . En la tropósfera se producen niveles de contaminantes de ozono por medio de procesos fotoquímicos en presencia de hidrocarburos u otros compuestos carbonosos y NOx (NO + NO<sub>2</sub>). Otro tipo importante de contaminante secundario consiste en la materia particulada generada por reacciones químicas atmosféricas que operan sobre los contaminantes primarios gaseosos (28).

#### **1.3.3. Normas sobre contaminación atmosférica** (29)

Las normas de emisión al aire establecen los límites máximos de contaminantes en las emisiones provenientes de una fuente móvil o fija. Estas normas definen las condiciones en las cuales se permite que una determinada actividad emita gases, material particulado u otros contaminantes al aire. En el Perú, las normas de emisión se dictan

según el tipo de actividad que corresponda mediante los Límites Máximos Permisibles (LMP). Los LMP están referidos a las emisiones y, en consecuencia, se miden o se aplican en la propia fuente, generalmente en el punto en el que las emisiones salen de la instalación, por ejemplo, en la chimenea de una planta industrial. Para el caso de las emisiones generadas en la Planta de Procesamiento de Gas Natural de Camisea, existen normas y LMP aplicables a esta actividad, así tenemos:

- Decreto Supremo Nº 015-2006-EM "Reglamento para la Protección Ambiental en las Actividades de Hidrocarburos".
- Decreto Supremo Nº 014-2010-MINAM "Límites Máximos Permisibles para las Emisiones Gaseosas y de Partículas de las Actividades del Sub-Sector Hidrocarburos".

# **CAPÍTULO 2 QUIMIOMETRÍA DE ANÁLISIS MULTIVARIADO**

## **2.1. INTRODUCCIÓN**

El creciente desarrollo de las técnicas de análisis químico instrumental y su vinculación con las tecnologías informáticas, ha posibilitado el procesamiento y la adquisición de una gran cantidad de datos imposibles de ser analizados e interpretados de forma manual. La Quimiometría como nueva especialidad dentro de la Química, emerge para la solución de esta problemática, combinando de forma sistemática el empleo de técnicas químicas, matemáticas e informáticas que permiten la obtención y análisis de la información escondida, tras las inmensas matrices numéricas generadas en los procesos de investigación (1).

Asimismo, la evaluación de la calidad ambiental da como resultado bases complejas de datos en donde se encuentran muchas variables. Para el análisis de estas matrices complejas de datos es necesario implementar herramientas de la estadística de variables múltiples (2), siendo la Quimiometría la que proporciona potentes herramientas para el análisis de los grandes conjuntos de datos ambientales multivariados obtenidos por instrumentos modernos de análisis de laboratorio (3). El mejor planteamiento para evitar la interpretación errónea de los datos de monitoreo ambiental es la aplicación de métodos multivariantes quimiométricos (4).

# **2.2. ANÁLISIS EXPLORATORIO DE DATOS**

Las técnicas de exploración de datos se utilizan para poner de manifiesto y resaltar la información contenida en una matriz de datos multidimensional, X, constituida por *n* objetos y *m* variables.

Técnicas de exploración de datos más sofisticadas y robustas se requieren para lograr definir estructuras que ocupan espacios de más de 3 dimensiones, para identificar tendencias ocultas presentes en los datos y estudiar las causas y fuentes de varianza a que obedecen, y sobretodo lograr la reducción de dimensiones, de modo que la información relevante contenida en la matriz multidimensional pueda quedar reflejada del mejor modo posible, sobre dos o tres dimensiones oblicuas obtenidas como combinaciones lineales de las variables originales (5).

# **2.3. PRETRATAMIENTO DE LA MATRIZ DE DATOS**

Para efectuar una investigación con métodos multivariantes se supone que se han medido *m* variables en un conjunto de *n* objetos, estos pueden representarse por medio de una matriz **X** (ecuación 2.1), de tamaño (*n* x *m*) (6):

$$
\mathbf{X} = \begin{bmatrix} x_{11} & x_{12} & \cdots & x_{1m} \\ x_{21} & x_{22} & \cdots & x_{2m} \\ \vdots & \vdots & & \vdots \\ x_{n1} & x_{n2} & \cdots & x_{nm} \end{bmatrix} = [\mathbf{x_1} \ \mathbf{x_2} \ \cdots \ \mathbf{x_m}]
$$
(2.1)

En el pretratamiento se transforman los datos originales, preparando la matriz para aplicar otras herramientas estadísticas. El objetivo es eliminar matemáticamente fuentes de variaciones indeseables, que puedan influenciar en los resultados finales (1).

#### **2.3.1. Relleno de espacios vacíos** (7)

En una matriz de datos se producen vacios por diversos motivos:

- a) Algunos datos no se han podido obtener a causa de un error accidental durante la experimentación, y ya no es posible repetir las medidas en las mismas condiciones.
- b) En algunas muestras el analito se halla por debajo del límite de detección (LDD) y, por tanto, su valor no se puede conocer sin cambiar de método.
- c) Los datos proceden de fuentes bibliográficas (por ejemplo, constantes termodinámicas) y no están completos.

Puesto que no es posible operar con matrices de datos incompletos, es necesario eliminar o rellenar los vacios de algún modo. Eliminar las filas o las columnas que contienen vacios es una mala solución. Actuando de ese modo se desecha la información útil aportada por los datos disponibles de las filas o columnas eliminadas. La forma correcta es aplicar los criterios conocidos como "relleno medio" y "relleno al azar", que atribuyen valores supuestos a los datos no disponibles.

Así en el relleno medio, el vacio se sustituye por la media de la variable, o si es posible, por la media de la categoría a la que pertenece el objeto. Cuando el vacío es debido a que la concentración de analito está por debajo del LDD del método, y no se tiene información alguna sobre su posible valor, el relleno medio puede hacerse con la media entre el LDD y cero, lo que implica asignar al vacío el valor de LDD/2. En un relleno al azar, el vacío se sustituye por un valor al azar, si bien, acotado dentro de los límites de la variable, o si es posible, dentro de la categoría a la que pertenece el objeto.

Debe tenerse en cuenta que el relleno siempre introduce distorsiones de los datos, cualquiera que sea el criterio aplicado.

#### **2.3.2. Normalización**

La normalización (autoescalado o transformación z multidimensional) consiste en centrar las variables en la media (media cero) y escalar la desviación estándar a la unidad para que la varianza de cada variable sea idéntica inicialmente (8). Esto es logrado sustraendo la media de la variable j,  $\bar{x}_{j}$ , de sus datos originales  $x_{ij}$  y dividido por la desviación estándar  $s_i$  de la respectiva variable (ecuación 2.2):

$$
z_{ij} = \frac{x_{ij} - \bar{x}_j}{s_j} \tag{2.2}
$$

Donde *zij* son los datos normalizados de la variable *j*.

La normalización o autoescalado es una operación frecuente e importante en análisis multivariante, puesto que, ofrece las mismas oportunidades a todas las varianzas para influir en las conclusiones, tanto si poseen valores pequeños como si éstos son grandes (7).

#### **2.3.3. Transformaciones de Datos** (9)

Muchos de los métodos multivariantes tienen que cumplir una serie de suposiciones: normalidad, linealidad y homoscedasticidad; siendo las transformaciones de los datos las que proporcionan un medio de modificar las variables para enmendar el no cumplimiento de las suposiciones antes mencionadas.

Las transformaciones solo son una reexpresión de los datos en diferentes unidades. Se ha demostrado teóricamente que los objetos pueden frecuentemente ser consideradas más cercanos a una distribución normal tomando sus raíces cuadradas. En muchos casos, la elección de una transformación para mejorar la aproximación a la normalidad no es obvia. Una familia útil de transformaciones para este propósito es la familia de transformaciones potencia.

Supóngase que x represente a un objeto arbitrario. Las transformaciones potencia tienen como parámetro a la letra del alfabeto griego λ. Un valor dado para λ implica una transformación particular. Por ejemplo, considerando a  $x^{\lambda}$  con  $\lambda$  = -1, se tendría  $x^{-1}$  = 1/x, en este caso la selección de  $\lambda$  corresponde a la transformación recíproca. Para  $\lambda$  = 0, se define  $x^0$  = Lnx.

Cálculos de prueba y error con algunas de las transformaciones indicadas anteriormente podrían producir una mejora. La selección final deberá ser siempre examinada por medio de ensayos de normalidad para ver si la suposición tentativa de normalización es satisfactoria.

Box y Cox consideraron una familia de transformaciones potencia ligeramente modificada:

$$
x^{(\lambda)} = \begin{cases} \frac{x^{\lambda} - 1}{\lambda} & \lambda \neq 0\\ \ln x & \lambda = 0 \end{cases}
$$
 (2.3)

La cual es continua en  $\lambda$  para x > 0. Dados los objetos  $x_1, x_2, ..., x_n$ , la solución de Box-Cox busca una potencia λ apropiada que maximice la expresión:

$$
\ell(\lambda) = -\frac{n}{2} \ln \left[ \frac{1}{n} \sum_{j=1}^{n} \left( x_j^{(\lambda)} - \bar{x}^{(\lambda)} \right)^2 \right] + (\lambda - 1) \sum_{j=1}^{n} \ln x_j \tag{2.4}
$$

Siendo  $\bar{x}^{(\lambda)}$ :

$$
\bar{x}^{(\lambda)} = \frac{1}{n} \sum_{j=1}^{n} x_j^{(\lambda)} = \frac{1}{n} \sum_{j=1}^{n} \left( \frac{x_j^{(\lambda)} - 1}{\lambda} \right)
$$
(2.5)

Para encontrar el valor óptimo de λ se proponen varios valores y entonces se utiliza el que maximice la ecuación (2.4). La familia de transformaciones potencia Box-Cox es ampliamente utilizada para obtener una transformación que normalice una variable respuesta de valores.

# **2.4. MÉTODOS MULTIVARIADOS EN ANÁLISIS AMBIENTAL**

#### **2.4.1. Análisis Ambiental**

El creciente interés por el medio ambiente surge de la preocupación de que los ciclos y procesos naturales están siendo perturbadas por la humanidad hasta el punto que la calidad de vida e incluso la vida misma está siendo amenazada. La contaminación actual y el daño potencial requieren la urgente necesidad de supervisión y control; esto implica no sólo el seguimiento del estado de la contaminación en determinados compartimentos o esferas ambientales (atmósfera, agua y suelo), sino también un estudio más intenso de los procesos físicos, químicos y biológicos en y entre los diferentes medios.

El análisis ambiental conduce a los siguientes problemas que requieren de la aplicación de métodos quimiométricos multivariados (10):

- Los datos ambientales están fuertemente caracterizados por su variabilidad inherente, ya sea de manera natural, antropogénica o debida a errores experimentales.
- La naturaleza de los objetivos de estudio en la investigación del medio ambiente es a menudo multivariable, ya que los patrones contaminantes pueden provenir de diferentes fuentes.
- El tipo de distribución de los datos ambientales, ya que en la mayoría de los casos, éstos no están distribuidos normalmente, requisito necesario para la aplicación de métodos estadísticos.

#### **2.4.2. Análisis de Conglomerados (AC)**

El análisis de conglomerados (clusters) tiene por objetivo agrupar elementos en grupos homogéneos en función de sus similitudes o similaridades entre ellos. Normalmente se agrupan los objetos, pero el análisis de conglomerados puede también aplicarse para agrupar variables (6). El análisis de conglomerados es una técnica no supervisada de reconocimiento de patrones que descubre la estructura intrínseca o comportamiento subyacente del conjunto de datos sin hacer suposiciones de inicio (a priori) acerca de los datos, con el propósito de clasificar los objetos del sistema dentro de categorías o conglomerados en base a su cercanía o similaridad (11).

Todo análisis de cluster consta de dos pasos, el primero, consiste en determinar la similaridad entre objetos, la cual se expresa a través de un indicador numérico. Cuatro de las principales vías que son empleadas para la determinación de esta similaridad son: El cálculo de coeficientes de correlación entre muestras, obtención de la distancia euclidiana, de la distancia de Manhatan o de la distancia de Mahalanobis. El siguiente paso está relacionado con la interconexión entre objetos; la técnica más comúnmente utilizada es el llamado cluster por aglomeración donde cada objeto simple es gradualmente conectado con los otros en grupos (5).

En el caso de que las variables utilizadas para la formación de los conglomerados estén expresadas en escalas numéricas muy dispares es necesario para obtener buenos resultados en la clasificación estandarizar las variables, para evitar problemas de clasificación por estar las variables expresadas en unidades distintas o poseer diferentes órdenes de magnitud. La estandarización de los datos asegura que cada variable tenga la misma influencia en el análisis.

#### **2.4.2.1. Similaridad**

*a) Coeficiente de correlación entre muestras* (7): En el espacio definido por las variables, los coeficientes de correlación lineal de Pearson  $r_{kl}$ , o correlaciones bivariadas (tomadas de dos en dos), son útiles para agrupar variables porque indican asociación, semejanza o similitud entre ellas. Valores de  $r_{kl}^2$  próximos a la unidad señalan "perfiles similares", o bien en su caso "perfiles opuestos", entre ambas variables  $x_k$  y  $x_l$ , indicando que ambas no son independientes, sino que se asocian de algún modo.

*b) Distancia euclídea* (7): Es una medida de similaridad sencilla y comúnmente utilizada. Es una generalización del teorema de Pitágoras a *m* dimensiones; para los puntos k y l, cuyas coordenadas son  $x_{kj}$  y  $x_{lj}$  (j = 1,2,...,m), respectivamente, la distancia euclídea es:

$$
d_{kl} = \left[ \sum_{j=1}^{m} (x_{kj} - x_{lj})^2 \right]^{1/2}
$$
 (2.6)

*c) Distancia de Manhatan* (12): Se define ligeramente diferente a la distancia euclídea y está dada por:

$$
d_{kl} = \sum_{j=1}^{J} |x_{kj} - x_{lj}|
$$
 (2.7)

La distancia de Manhatan siempre será mayor que (o en casos excepcionales igual a) la distancia euclídea.

*d) Distancia de Mahalanobis* (12): Se diferencia de la distancia euclídea en que tiene en cuenta la correlación entre las variables aleatorias. La distancia entre los objetos k y l se definen en términos de la matriz C:

$$
d_{kl} = \sqrt{(x_k - x_l) . C^{-1} . (x_k - x_l)'}
$$
 (2.8)

Donde C es la matriz de varianza-covarianza de las variables, una matriz simétrica respecto a la diagonal, cuyos elementos representan la covarianza entre dos variables, de dimensiones JxJ. Este método no se puede aplicar cuando el número de variables excede el número de objetos, ya que la matriz C no tiene inversa.

A excepción de la medida de similitud por coeficiente de correlación, a menor distancia obtenida entre uno y otro objeto, mayor es su similaridad.

#### **2.4.2.2. Algoritmos de Agrupamiento**

Después de seleccionar una medida de semejanza, el siguiente paso es decidir qué estrategia de agrupamiento es la apropiada. En la mayoría de los casos se debe utilizar el algoritmo que genere la estructura de datos más interpretable. Existen dos tipos de grupos principales de búsqueda de agrupamiento o conglomerados: las técnicas de naturaleza jerárquica y las no jerárquicas (10; 9).

- *a) Agrupamiento no jerárquico***:** O de partición de los datos. Para ello se dispone de datos que se sospecha son heterogéneos y se desea dividirlos en un número de grupos prefijado, de manera que: cada elemento pertenezca a uno y solo uno de los grupos; todo elemento quede clasificado y; cada grupo sea internamente homogéneo (6). Esta técnica tiene la desventaja de que el agrupamiento final refleja la elección de los grupos, otra desventaja es que el valor del número de grupos se tiene que elegir de antemano (13).
- *b) Agrupamiento jerárquico***:** Son los más usado en análisis multivariado. En el agrupamiento jerárquico los conglomerados son formados secuencialmente, comenzando con el par de objetos más similares y formando conglomerados superiores paso a paso. Usualmente la distancia euclídea proporciona la similaridad entre las dos muestras y es una "distancia" que puede representarse por la diferencia entre los valores analíticos de ambas muestras (11).

Las técnicas de agrupación jerárquica reciben el nombre de métodos de agrupación de enlace. Si los objetos más similares *i<sub>1</sub>* e *i<sub>2</sub>* se consideran como un solo cluster *i<sub>12</sub>*, la distancia *k* de este nuevo cluster hacia todos los objetos restantes se describe como  $d(i_{12},k)$ . Los tipos de enlace más comunes se presentan en el Cuadro 2-1.

| <b>TIPO DE ENLACE</b> | <b>MEDIDA DE ENLACE</b>                                   | <b>RESULTADO</b>                                   |
|-----------------------|-----------------------------------------------------------|----------------------------------------------------|
| Enlace promedio       | $1/2$ $(d_{i1,k} + d_{i2,k})$                             | Dendograma con clústeres<br>moderados              |
| Enlace mínimo         | $min(d_{i1.k} + d_{i2.k})$                                | Dendograma con pocos<br>clústeres grandes          |
| Enlace máximo         | $max(d_{i1,k} + d_{i2,k})$                                | Dendograma con muchos<br>clústeres pequeños        |
| Método de Ward        | Centroide <sub>i</sub> $\{d_{i1,k}, d_{i2,k}\}\times n^*$ | Dendograma con la mejor<br>estructura de clústeres |

**Cuadro 2-1** Tipos de enlaces en técnicas de agrupación jerárquica (10).

El método de Ward está relacionado con el factor n<sup>\*</sup>, el cual incorpora el número de individuos en el clúster resultante, la suma de estos números, y el numero de muestras en cada clúster. En muchas aplicaciones los resultados que son más fáciles de interpretar son obtenidos por el método de Ward, en donde los parámetros se definen por las relaciones entre el número de objetos (10).

#### **2.4.2.3. Dendograma** (7)

El dendograma es un esquema en el que los objetos (o en su caso las variables) se agrupan jerárquicamente de acuerdo a sus similitudes. El aspecto de un dendograma es el de un árbol que se bifurca desde un tronco común hasta alcanzar tantas ramas como objetos se pretende agrupar, como se muestra en la Figura 2-1. El tronco común está constituido por el conjunto de todos los objetos, y constituye el grupo de mayor rango o jerarquía. El tronco se bifurca hasta alcanzar los objetos aislados, que ostentan la jerarquía más baja.

Para construir un dendograma, en primer lugar se decide qué es lo que se quiere explorar, si la similitud entre objetos o entre variables. En segundo lugar, se elige el criterio de similitud, que será correlación o distancia, y tipo de correlación (de Pearson u otra) o de distancia (euclídea u otra).

El dendograma se construye uniendo los puntos uno a uno, comenzando por los dos más próximos, los cuales constituyen el primer grupo. El siguiente paso consiste en sustituir el grupo ya formado por un punto que lo represente, para ello se puede aplicar tres criterios: método del centroide, método de la unión simple y método de la unión completa. Si la matriz de datos muestra tendencias bien definidas, las conclusiones del estudio serán las mismas, independientemente del criterio de selección utilizado.

La construcción del dendograma finaliza cuando todos los puntos se han unido hasta alcanzar el tronco común. Las líneas del dendograma son rectas paralelas a dos ejes coordenados construidos con:

- a) Una variable de escala sobre la que se representan las escalas (o en su caso las correlaciones), ya sea directamente, o bien transformadas en similitudes.
- b) Una variable nominal sobre la que se representan los nombre o "etiquetas" de los puntos.

#### **Figura 2-1** Dendograma de análisis de conglomerados

\*\*\*\*\*\* HIERARCHICAL CLUSTER ANALYSIS \*\*\*\*\*\* Dendrogram using Ward Method Rescaled Distance Cluster Combine  $E_{\rm{b}}$  $\mathbb{R}$ 1.0  $15$  $-20$ 25 CASE Marn. Label  $+ - - - - - - - - + - - - + - -$ --+---------+---------FORO 3  $11\,$ CHAT WEB PERS  $\Delta$  $\overline{\phantom{a}}$ CORREO  $\overline{7}$ **BÚSQUEDA**  $\overline{9}$ TEMARIO  $\mathfrak s$ GLOSARIO 6 GUÍA DE  $\mathbf{1}$ DESCARGA -2 AUTOEVAL  $_{\rm B}$ MI PROGR 10 ACTIVIDA 12

#### **2.4.3. Análisis de Componentes Principales (ACP)**

El análisis de componentes principales es una valiosa técnica quimiométrica multivariante, que persigue maximizar la información de la varianza presente en una data y representarla en el menor número de dimensiones posible, utiliza como base la rotación propia de los ejes de la data para conformar nuevos ejes que contienen la mayor información de la varianza posible, esto nos permite buscar de forma secuencial las direcciones del espacio que ofrece la mejor visión posible de la misma, o sea lograr una nueva visualización de la data en el hiperespacio (5). Los nuevos ejes de coordenadas, denominados vectores propios, autovectores o componentes principales se construyen como combinaciones lineales de las variables manifiestas (variables originales). Los componentes principales son variables latentes, esto es, modelan las principales tendencias presentes en la nube de datos.

La idea que se encuentra detrás del ACP es encontrar componentes principales  $Z_1$ ,  $Z_2,...,Z_n$  que sean combinaciones lineales de las variables originales  $X_1, X_2, ..., X_n$  que describen cada muestra, es decir (13):

$$
Z_1 = a_{11}X_1 + a_{12}X_2 + a_{13}X_3 + \dots + a_{1n}X_n \tag{2.9}
$$

$$
Z_2 = a_{21}X_1 + a_{22}X_2 + a_{23}X_3 + \dots + a_{2n}X_n \tag{2.10}
$$

etc.

Los coeficientes  $a_{11}, a_{12}, \dots$ , etc., se eligen de manera que las nuevas variables, a diferencia de las variables originales, no se encuentren correlacionadas unas con otras.

Las componentes principales se eligen de manera que la primera componente principal  $(CP1)$ ,  $Z_1$ , recoja la mayor parte de la variación que hay en el conjunto de datos, la segunda (CP2), Z<sub>2</sub>, recoja la siguiente mayor parte de la variación y así sucesivamente (13; 14).

#### **2.4.3.1 División de la Varianza Total** (7)

La varianza total de los datos  $S_T^2$ , es la suma de cuadrados de las distancias de los puntos a su centroide, dividida por el número de puntos, n. Cuando se construye un vector que modela nube de puntos, la varianza total queda dividida en dos: la varianza explicada por el vector y la varianza residual, cuya relación se expresa según la ecuación (2.11).

$$
S_T^2 = S_{exp}^2 + S_{res}^2
$$
 (2.11)

Si el vector es un componente principal, su varianza explicada  $S_{exp}^2$ , se denomina "autovalor". Un vector describe adecuadamente una tendencia de la nube de datos

cuando, en comparación con otras direcciones del espacio, los datos están fuertemente expandidos en la dirección del vector. En tal caso, el vector constituye un buen modelo de la nube multidimensional, la varianza explicada por lo mismo es alta y, en consecuencia, la varianza residual es pequeña. Los componentes principales se hallan, precisamente, siguiendo el criterio de hacer máxima la varianza explicada, o lo que es igual, hacer mínima la varianza residual; cuando se han construido todos los componentes, la varianza residual se reduce a cero.

#### **2.4.3.2 Matriz de Puntuaciones (scores) y Cargas (loadings)** (7; 12)

La matriz **U** de los componentes principales se obtiene a partir de la matriz **X** de las variables manifiestas u originales, teniendo ambas matrices las mismas dimensiones, *nxm*. Los vectores que definen el nuevo espacio  $u_1, u_2, ..., u_m$ , han rotado hasta formar una serie de ángulos distintos respecto a los vectores originales  $x_1, x_2, ..., x_m$ , si bien, durante la rotación se impone la condición de que los componentes deben ser ortogonales entre ellos. En general se utilizan componentes normalizados, esto es, divididos por sus correspondientes varianzas,  $\lambda_{p}$ . Además es necesario escalar la matriz **X**. La descomposición de la matriz de datos X se puede expresar en forma matricial como sigue:

$$
U\Lambda = XV \tag{2.12}
$$

- **U**(*n* x *m*): matriz de las puntuaciones de los m componentes principales, que son vectores ortonormales.
- **X**(*n* x *m*): matriz de variables originales o manifiestas.
- **V**(*m* x *m*): matriz de las cargas, constituida por *m* vectores, uno por cada variable manifiesta (columnas de **V**), y también por *m* vectores transpuestos ortonormales, uno por cada componente principal (filas de **V**).
- **Ʌ**(*m* x *m*): matriz diagonal cuadrada, que contiene los autovalores, varianzas explicadas o "pesos " de los componentes.

La ortonormalidad de **U** y **V** es una condición que permite obtener una solución única cuando se resuelve la ecuación matricial (2.12).

Así la ecuación (2.12) se puede reordenar como:

$$
X = U\Lambda V^T \tag{2.13}
$$

Que indica como se ha descompuesto **X** en las matrices normalizadas de puntuaciones y de cargas, U y V, y en el conjunto de autovalores recogidos en  $\Lambda$ .

#### **2.4.3.3 Reducción de Dimensiones**

En la rotación propia se modela la nube de datos, obteniendo vectores ordenados de acuerdo a su varianza explicada. El siguiente paso es depurar información, reteniendo sólo los mejores vectores; así las matrices **U**, **Ʌ** y **V** reducidas contendrán sólo información estructural, y la información irrelevante quedará eliminada.

#### **2.4.3.4 Selección del Número de Componentes** (7; 6)

La selección del número óptimo de componentes, *k*, es útil para saber si las estructuras presentes están suficientemente descritas por uno o dos componentes, o si es necesario examinar más. Se ha sugerido los siguientes criterios:

- a) Por el número de fuentes significativas de varianza, ya que el número de vectores que es necesario retener en el modelo no es mayor que el número de fuentes significativas de varianza presentes en los datos. Por ello, el conocimiento previo del sistema en estudio permite tener una idea aproximada del valor de *k*.
- b) Seleccionar componentes por el porcentaje de varianza explicada acumulada, como el 80% o el 90%. Esta regla es arbitraria y debe aplicarse con cierto cuidado. Por ejemplo, es posible que un componente recoja el 90% de varianza explicada acumulada y sin embargo pueden existir otros componentes que sean muy adecuados para explicar la "forma" de las variables.
- c) Mediante el estudio gráfico de los autovalores, o de las varianzas explicada acumulada y residual. Con frecuencia el gráfico de sedimentación muestra una zona inicial de caída brusca, seguida de otra donde la caída es gradual. Se observan también cambios análogos en los gráficos de las varianzas explicada acumulada y residual frente al número de orden de los componentes. Se toma como valor óptimo
de *k* el orden del autovalor o del componente donde se produce el cambio de caída brusca a gradual.

# **CAPÍTULO 3 METODOLOGÍA**

### **3.1. DESCRIPCIÓN DEL SITIO DE ESTUDIO** (1; 2)

La zona de explotación de los yacimientos del gas de Camisea abarca los lotes 56 y 88, los cuales están ubicados aproximadamente a 500 kilómetros al este de Lima, dentro del departamento de Cusco, provincia de La Convención, distrito de Echarate (Ver Anexo 1).

La Planta de Gas de Camisea se encuentra ubicada en el Lote 88, en la cuenca hidrográfica del río Urubamba (Bajo Urubamba), que forma parte de la cuenca del río Ucayali, que a su vez integra el Sistema Hidrográfico del Amazonas.

El área total es de 1800 Km<sup>2</sup>, abarcando la mayor parte de la cuenca del río Camisea; y parte de las nacientes de los ríos Paquiria y Mishaua, todos ellos confluentes por la margen derecha del río Urubamba. Así también, dentro de esta área se encuentra la cabecera del río Cashpajali, afluente del río Manu.

El clima es tropical, con características de alta temperatura todo el año, alcanzando la máxima absoluta 42ºC. Desde el punto de vista de las precipitaciones se presentan dos estaciones perfectamente definidas: una seca que abarca de mayo a setiembre u octubre, y una lluviosa de diciembre hasta abril; sin embargo, a veces en diciembre e incluso en enero, se presentan con escasas precipitaciones.

El proyecto Camisea está compuesto por tres componentes independientes, pero complementarios: (i) explotación y extracción, (ii) transporte y (iii) distribución. En el área de estudio se realiza el primer componente, el cual consiste en la extracción del gas natural y sus líquidos asociados de los lotes 88 y 56, para luego ingresar a la planta separadora de gas y condensado e instalaciones asociadas (Planta de Procesamiento de Gas Natural).

El Área de Influencia Directa (AID) del proyecto comprende el total de terreno denominado Malvinas en cuya área se sitúa la Planta de Procesamiento de Gas Natural; y el Área de Influencia Indirecta (AII) que considera las comunidades nativas de Camisea y Ticumpinía así como al Asentamiento Rural Túpac Amaru.

### **3.2. ESTACIONES DE MONITOREO**

Los programas de monitoreo tienen como finalidad la vigilancia de la calidad ambiental en el área de influencia de las actividades del Proyecto Camisea, para prevenir los posibles daños a la salud, a la seguridad de los trabajadores y pobladores locales, así como al medio ambiente.

El monitoreo, en el presente estudio, consta de la evaluación de las emisiones gaseosas y de partículas producidas por las fuentes fijas instaladas en la Planta de Procesamiento de Gas Natural (Ver Anexo 2), siendo este monitoreo importante ya que:

- Mide la concentración de los gases y material particulado emitido por las actividades.
- Asegura que los equipos de combustión operen en forma adecuada y eficiente.
- Optimiza los programas de mantenimiento de los equipos.
- Minimiza la emisión de gases y material particulado a la atmósfera para preservar la calidad de aire.

Se evaluaron 16 estaciones de monitoreo, los cuales se presentan en el Cuadro 3-1.

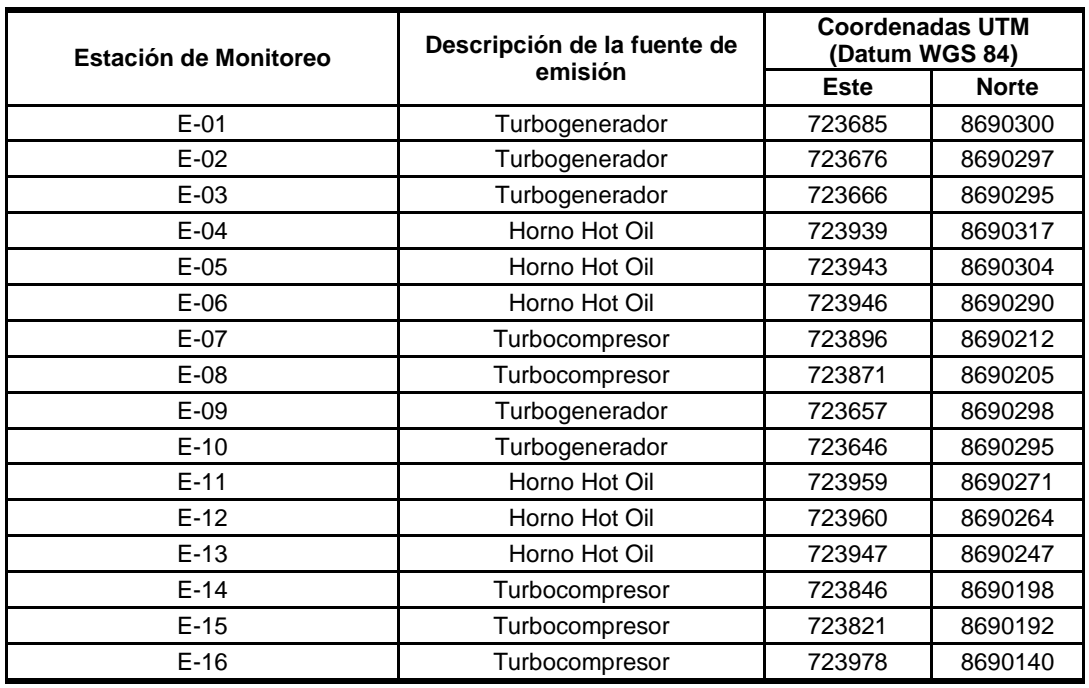

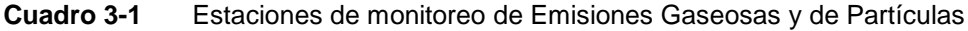

### **3.3. METODOLOGÍA DE MONITOREO**

Se registraron un total de 208 datos en las 16 estaciones de monitoreo de la Planta de Gas de Camisea para cada parámetro químico evaluado, esta base de datos abarca el período de Agosto del 2010 a Agosto del 2011.

El procedimiento para el muestreo de gases en emisiones de fuentes fijas para la medición y análisis de las concentraciones de  $O_2$ ,  $CO_2$ ,  $CO$ ,  $NO_\chi$ ,  $SO_2$  y material particulado (PM), se realizó utilizando un equipo analizador de gases TESTO 350 (Ver Figura 3-1), el cual se basa en el principio de celdas electroquímicas, mediante lectura directa. Este procedimiento utiliza como método de referencia el EPA CTM 022/030 (3; 4).

Previamente al muestreo, el monitorista debe contar con traje aluminizado, antiflama y protección de manos mediante guantes de cuero aluminizado para poder realizar las mediciones correspondientes.

**Figura 3-1** Analizador de Gases TESTO 350

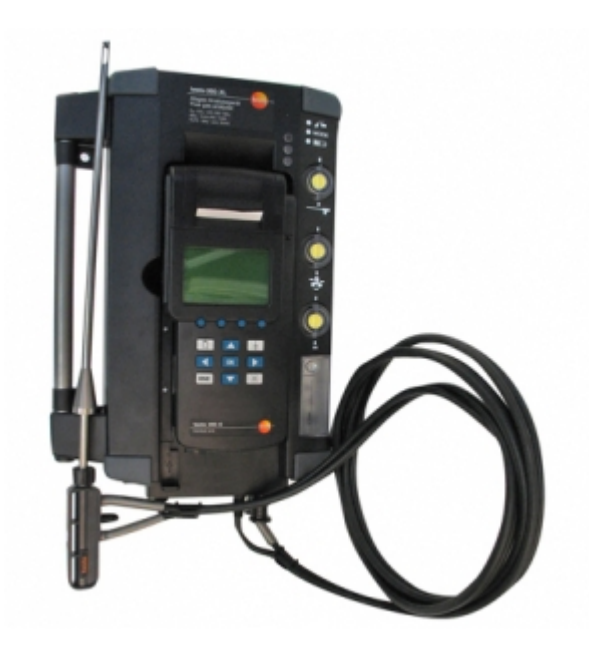

### **3.3.1. Medición de las concentraciones de gases**

- Encender el equipo, manteniendo éste y la sonda lejos de los gases de cualquier emisión.
- Seleccionar en el equipo el tipo de combustible utilizado por la fuente de emisión (gas natural).
- Una señal de que el equipo se halla en buenas condiciones de funcionamiento será que, mientras la sonda se encuentre fuera de la chimenea y lejos de cualquier fuente de emisión (fija o móvil), las concentraciones de gases presentadas por la pantalla serán de 0,0; excepto la del oxígeno, que mostrará el valor de 20,9%.
- Introducir la sonda al orificio o puerto de muestreo, de modo que permanezca siempre perpendicular al eje de la chimenea; situar la punta de la sonda, de preferencia, en el centro de la chimenea. Se puede realizar las mediciones en un punto entre 1/3 y 2/3 de la longitud del diámetro más no en la proximidad de las paredes de la chimenea.
- El equipo comenzará a medir las concentraciones de los gases hasta que los valores se estabilicen, lo que generalmente ocurre después de unos 3 minutos. Luego de ello los resultados se pueden guardar y/o imprimir.
- Después de cada medición se debe purgar el equipo o hacerlo funcionar con la sonda expuesta a aire limpio, hasta notar que la concentración del oxígeno es de 20,9% y la de los otros gases toma el valor 0,0.

### **3.3.2. Cálculo de Material Particulado (PM)**

Este procedimiento se aplica a la estimación del contenido de material particulado (PM) arrojado a la atmósfera por una fuente de emisión fija utilizando factores de emisión AP-42<sup>[1](#page-41-0)</sup>. Estos factores se pueden obtener de un programa de libre acceso de la EPA, el cual se puede descargar de la página [http://www.epa.gov/ttn/chief/ap42/index.html.](http://www.epa.gov/ttn/chief/ap42/index.html) Para el cálculo de emisiones de material particulado AP-42, se necesita ingresar la siguiente información:

<span id="page-41-0"></span>Factor de Emisión AP-42: Valor representativo que relaciona la cantidad de un contaminante arrojado a la atmósfera con una actividad que origina la emisión de ese contaminante.

- Tipo de fuente de emisión (generador, turbina, horno, motor de combustión interna, etc).
- Tipo de actividad (generación de electricidad, industria química, metalurgia, incineración, quema al aire libre).
- Tipo y cantidad (por unidad de tiempo) de combustible (carga) consumido (procesada) por la fuente.
- Diámetro de la chimenea.
- Temperatura y presión de los gases de emisión en la chimenea.
- Velocidad de los gases de emisión en la chimenea.

### **3.3.3. Control de Calidad**

- Calibración anual de las celdas o sensores de gas o toda vez que hayan sido utilizados en condiciones severas.
- Si se notara suciedad o contaminación en los filtros éstos deben ser cambiados por otros nuevos.
- El mantenimiento general del equipo de medición TESTO 350 se debe realizar al menos una vez al año.

### **3.4. ANALIZADOR DE GASES TESTO 350** (30)

El corazón de cualquier analizador es un sistema de sensores o un sensor específico. Su funcionalidad se basa en un principio físico o fisicoquímico definido como la adsorción, absorción, transmisión, ionización, conductividad, magnetismo, etc. Los sensores reaccionan a las variaciones de la propiedad en cuestión de la muestra con la variación correspondiente de su propiedad (mayor absorción de luz o menor conductividad eléctrica, por ejemplo) y con ello se obtiene una señal de medición. El equipo TESTO 350 es un analizador portátil extractivo, ya que se instala en una caja analizadora fuera del gas del proceso, utilizando una sonda de muestreo y una unidad de condicionamiento del gas muestra para suministro de gas muestra a dicha caja analizadora; este equipo se basa en el principio de celdas electroquímicas.

### **3.4.1. Muestreo de Extracción**

El equipo TESTO 350 realiza las mediciones de análisis de gas mediante el *método de muestreo extractivo*. Se extrae una parte representativa del gas de proceso a través de una sonda de muestreo y, después de pasar una unidad de acondicionamiento, alimenta el analizador. El acondicionamiento de la muestra (algunas veces denominado preparación de la muestra) consiste en limpiar el gas de partículas y enfriar el gas a una temperatura definida, siempre inferior al punto de rocío. El enfriamiento provoca que el gas se seque (libre de humedad), transformándose en un estado definido y por lo tanto comparable con otras mediciones. La Figura 3-2 muestra el esquema de una instalación de extracción y acondicionamiento de gas.

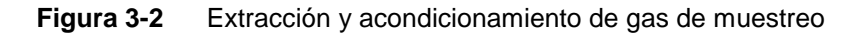

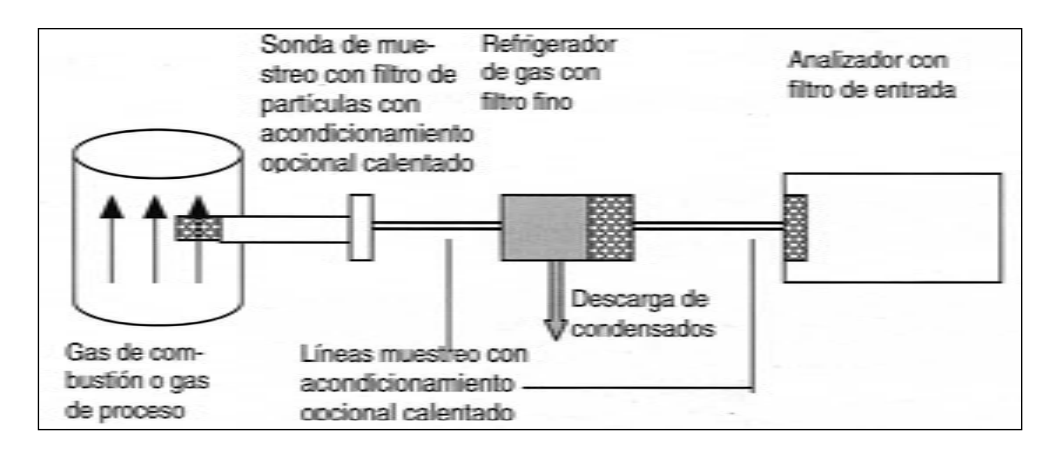

### **3.4.2. SENSIBILIDAD CRUZADA**

La sensibilidad cruzada de un sensor se debe a que la resolución específica del sistema no es ilimitada. El sensor detector no sólo es sensible al componente a medir sino que también, más o menos, a otros componentes presentes, que interfieren, en el gas. La sensibilidad cruzada se expresa como la influencia (aumento o descenso del valor medido, en unidades de concentración) del componente que interfiere. El alcance de la sensibilidad cruzada depende de las características del sistema de detección y de la concentración de los componentes que interfieren. En el Cuadro 3-2 se presenta las sensibilidades cruzadas del analizador de gases TESTO 350.

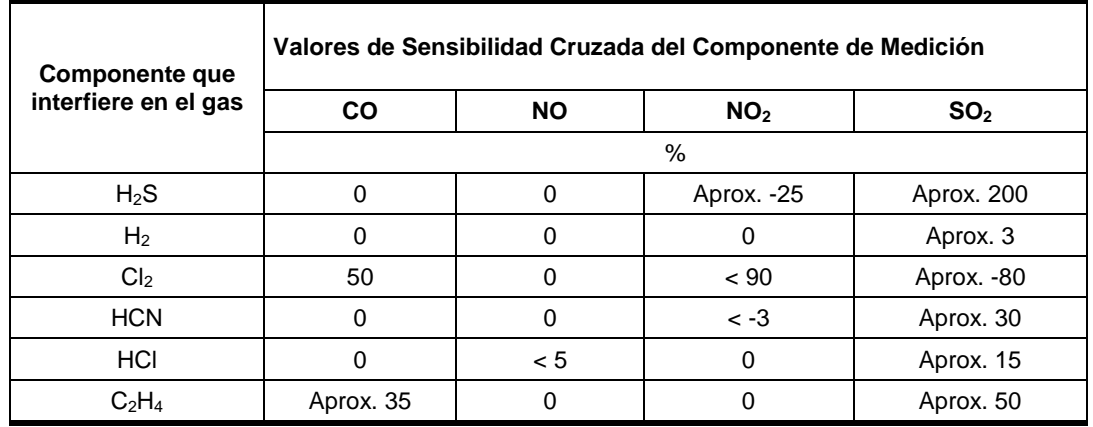

#### **Cuadro 3-2** Estaciones de monitoreo de Emisiones Gaseosas y de Partículas

• Ningún símbolo algebraico significa influencia positiva.

• El símbolo "-" significa influencia negativa.

 $\bullet$  El O<sub>2</sub> y CO<sub>2</sub> no aparece como componente de medición ya que no presenta sensibilidad cruzada.

### **3.5. TÉCNICA DE ANÁLISIS DE GASES**

Los sensores adecuados para la determinación de  $O_2$  así como para CO,  $O_2$ , SO<sub>2</sub> y NO<sub>X</sub> funcionan según el principio electroquímico de *potenciometría selectiva de ión*. Se rellenan los sensores con una solución electrolítica acuosa, se colocan electrodos específicos con un campo eléctrico aplicado. Los sensores están sellados con el exterior mediante una membrana permeable al gas. El diseño en detalle y el principio químico difiere según el componente del gas que se mida.

### **3.5.1. SENSOR DE OXÍGENO**

El gas de combustión respecto a las moléculas de oxígeno atraviesa la membrana y llega al cátodo del sensor. Debido a la composición material del cátodo, tiene lugar una reacción química que provoca la liberación de iones OH- procedentes del cátodo. Los iones libres migran a través de la solución electrolítica al ánodo del sensor y de este modo se genera una corriente eléctrica en el circuito eléctrico externo que es proporcional a la concentración de oxígeno (Ver Figura 3-3).

Esta corriente crea una caída de voltaje a través de la resistencia R, que es la señal de medición y se utiliza para el procesamiento electrónico adicional. La resistencia integrada es una resistencia térmica con coeficiente de temperatura negativo, NTC. Sirve para compensar las influencias de temperatura y garantiza de este modo un rendimiento del sensor térmicamente estable.

#### **Figura 3-3** Diseño de un sensor de oxígeno

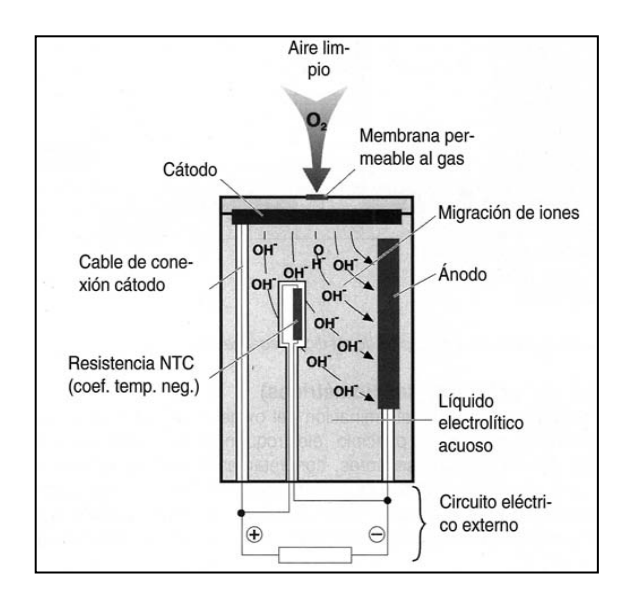

Las reacciones que se producen son las siguientes:

Cátodo: 
$$
0_2 + 2H_2O + 4e^- \rightarrow 4OH^-
$$
 (3.1)

$$
Ánodo: \t2Pb + 4OH^- \to 2PbO + 2H_2O + 4e^- \t(3.2)
$$

$$
General: \t2Pb + O_2 \rightarrow 2PbO \t(3.3)
$$

### **3.5.2. SENSORES DE CO, SO2 Y NOX**

Para determinar gases como CO,  $SO_2$  o NO<sub>x</sub>, se utilizan sensores de tres electrodos. El principio de operación se explica a continuación utilizando el sensor de CO como ejemplo.

Las moléculas de monóxido de carbono atraviesan la membrana permeable al gas y se dirigen al electrodo sensor del sensor. En él se produce una reacción química que origina la formación de iones H<sup>+</sup> que migran del electrodo sensor al electrodo contador. En el electrodo contador, se produce una segunda reacción química con la ayuda del oxígeno del aire fresco. Esta segunda reacción provoca una corriente que circula en el circuito externo. La corriente puede evaluarse como medida de la concentración de CO. El electrodo de referencia sirve para estabilizar la señal del sensor, como se muestra en la Figura 3-4.

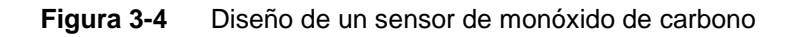

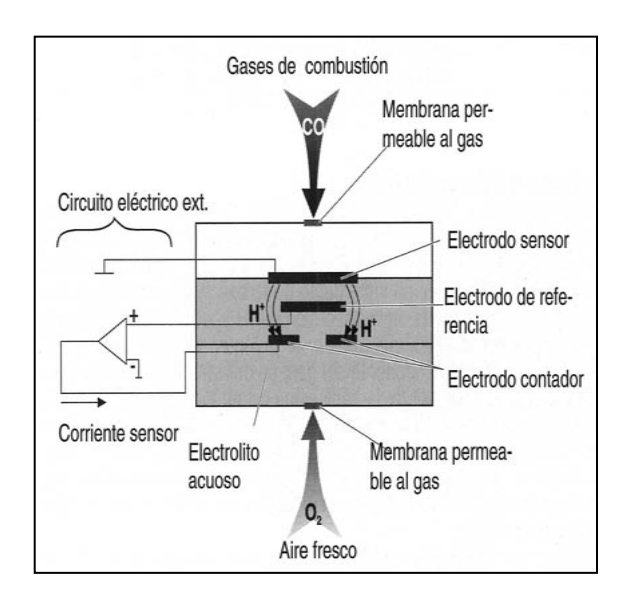

a) Ecuaciones de reacción para CO:

Cátodo: 
$$
CO + H_2O \rightarrow CO_2 + 2H^+ + 2e^-
$$
 (3.4)

$$
Anodo: \qquad \frac{1}{2}O_2 + 2H^+ + 2e^- \to H_2O \tag{3.5}
$$

$$
General: \t CO + \frac{1}{2}O_2 \rightarrow CO_2 \t (3.6)
$$

b) Ecuaciones de reacción para  $SO_2$ , NO y NO<sub>2</sub>:

$$
SO_2 + 2H_2O \rightarrow H_2SO_4 + 2H^+ + 2e^-
$$
\n(3.7)

$$
NO + 2H_2O \rightarrow HNO_3 + 3H^+ + 3e^-
$$
\n(3.8)

$$
NO_2 + 2H^+ + 2e^- \to NO + H_2O \tag{3.9}
$$

### **3.6. PARÁMETROS ATMOSFÉRICOS**

La Regulación de la Protección Ambiental para el sub sector Hidrocarburos establece el monitoreo de fuentes de emisión a requerimiento de la DGAA y cuando sea necesario, para demostrar el cumplimiento de los niveles máximos permisibles (Ver Anexo 3). Los parámetros ambientales se presentan en el Cuadro 3-3.

**Cuadro 3-3** Parámetros evaluados para Emisiones Gaseosas

| Parámetro                              | Unidad             | Límite de Detección | Método de Referencia |  |
|----------------------------------------|--------------------|---------------------|----------------------|--|
| Dióxido de Carbono (CO2)               | $\%$               | 1.0                 |                      |  |
| Oxígeno $(O_2)$                        |                    | 1,0                 | Basado en EPA CTM    |  |
| Monóxido de Carbono (CO)               |                    | 6,56                | 022/030 (Método      |  |
| Óxidos de Nitrógeno (NO <sub>x</sub> ) | mg/Nm <sup>3</sup> | 2.67                | Electroquímico)      |  |
| Dióxido de Azufre (SO <sub>2</sub> )   |                    | 0,25                |                      |  |
| Material Particulado (PM)              |                    |                     | AP-42                |  |

### **3.7. TRATAMIENTO ESTADÍSTICO**

El pretratamiento de datos así como el análisis multivariado realizado a la base de datos de emisiones gaseosas fueron desarrollados mediante la aplicación del programa informático Minitab 16.0.

## **CAPÍTULO 4 RESULTADOS Y DISCUSIONES**

### **4.1. PRETRATAMIENTO DE DATOS**

Las distintas fuentes de emisión (turbogeneradores, hornos hot oil y turbocompresores) alternan su funcionamiento en la planta de gas como medida de prevención para el mantenimiento de dichos equipos, es por ello que en algunos meses no se realizó medidas de emisiones en una determinada estación de monitoreo debido a la inoperatividad del respectivo equipo por mantenimiento. Asimismo algunos parámetros evaluados reportaron valores menores a sus respectivos límites de detección (LDD). Puesto que no es posible trabajar los métodos estadísticos con matrices incompletas (19) se procedió a rellenar los espacios vacíos utilizando el criterio del "relleno medio" (7). Así, para el caso de falta de datos por inoperatividad de la fuente de emisión, éstos se sustituyeron por la media de la variable (parámetro atmosférico), y para el caso de los parámetros que reportaron valores menores al límite de detección, los valores se sustituyeron por la media entre el valor del LDD y cero (LDD/2) (20). Los resultados de los parámetros evaluados durante el período de Agosto del 2010 a Agosto del 2011 se presentan en el Anexo 4.

Como paso preliminar al estudio estadístico se realizó una exploración inicial de los datos mediante el análisis estadístico descriptivo, para de esta manera describir las características más importantes de la base de datos y estimar el tipo de distribución que estos presentan. Las estadísticas descriptivas de los resultados iniciales para el período de estudio se presentan en el Cuadro 4-1.

Los resultados del Cuadro 4-1 muestran diferencias considerables entre los valores de la media y la mediana, valores elevados de rango y desviación estándar indicando una alta dispersión entre los datos (principalmente CO,  $NO<sub>x</sub>$  y SO<sub>2</sub>), además se observa valores extremos de los coeficientes de asimetría y curtosis (diferentes de  $\pm 0.5$ ). Todos los estadísticos descritos nos indican, sin necesidad de generar gráficos de normalidad, que ninguna de las variables exhibe una distribución normal.

| <b>Parámetro</b> | Media | <b>Desviación</b><br><b>Estándar</b> | <b>Mediana</b> | Mínimo | Máximo | Rango  | Asimetría | <b>Curtosis</b> |
|------------------|-------|--------------------------------------|----------------|--------|--------|--------|-----------|-----------------|
| CO <sub>2</sub>  | 5.103 | 3.041                                | 3.040          | 1.310  | 10.58  | 9,270  | 0,61      | $-1,48$         |
| O <sub>2</sub>   | 11.97 | 5.407                                | 15,65          | 2,500  | 18,50  | 16,00  | $-0.61$   | $-1,49$         |
| <b>CO</b>        | 10.87 | 18.31                                | 3.280          | 3,280  | 141.35 | 138,07 | 4,33      | 24,35           |
| NO <sub>x</sub>  | 67,16 | 55.38                                | 52,54          | 10.07  | 294.95 | 284,89 | 2,06      | 4,66            |
| SO <sub>2</sub>  | 26.20 | 53,78                                | 8.640          | 0,130  | 365.24 | 365,11 | 4,06      | 18,60           |
| <b>PM</b>        | 6,970 | 3,920                                | 5,965          | 1,350  | 18,08  | 16,73  | 1,18      | 1.04            |

**Cuadro 4-1** Estadística Descriptiva de los parámetros de emisiones gaseosas

Con el fin de eliminar el efecto del factor escala de diferentes variables; es decir, cuando las variables son de diferente tipo y sus valores están en diferentes escalas o unidades, y además para evitar un análisis erróneo debido a la amplia diferencia en la dimensionalidad de los datos, las variables fueron estandarizadas mediante el autoescalado o transformación z (centrar la media a cero y escalar la desviación estándar a la unidad) (4; 19; 20; 21), de este modo se evita cualquier efecto de escala de unidades en las mediciones, ya que los datos se vuelven adimensionales (11) y además ofrece las mismas oportunidades a todas las varianzas para influir en las conclusiones del análisis multivariado. En el Cuadro 4-2 se presentan las medias por estación de monitoreo de los datos estandarizados.

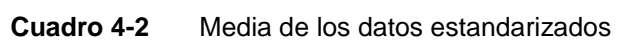

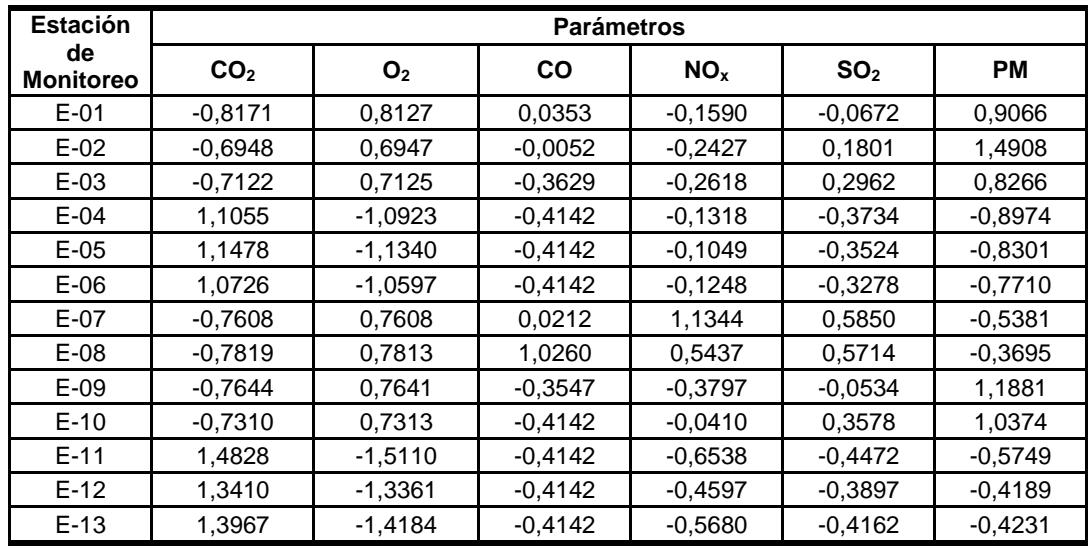

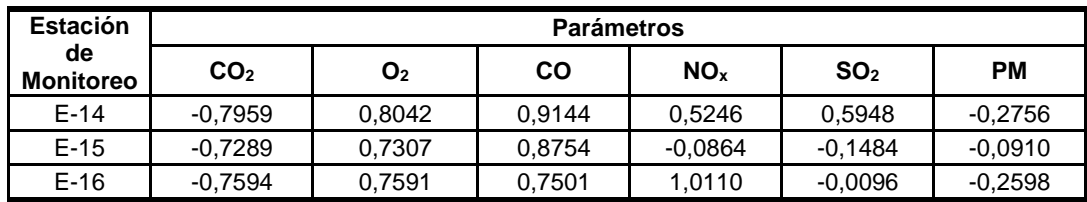

### **4.2. ANÁLISIS ESTADÍSTICO MULTIVARIANTE**

### **4.2.1. Análisis de Conglomerados**

En esta sección se desarrolló dos análisis de conglomerados: entre objetos (estaciones de monitoreo) y entre variables (parámetros atmosféricos) para de este modo revelar enlaces específicos entre estaciones de muestreo así como entre parámetros (22).

Ambos agrupamientos se realizaron mediante el uso de la técnica de análisis de agrupación jerárquica, ya que es un enfoque muy utilizado en que las agrupaciones se forman secuencialmente, formando grupos que contienen elementos lo más parecido posible entre sí y lo más diferente al compararse con otros (2; 11; 14; 21). La medida de semejanzas y diferencias se cuantificaron a través de la distancia euclidiana y el cálculo de la distancia de conglomerados utilizando el algoritmo del método de Ward (4; 22), para finalmente obtener los resultados del proceso de agrupamiento a través de un dendograma.

El dendograma obtenido del análisis de conglomerados entre objetos u observaciones (estaciones de monitoreo) se muestra en la Figura 4-1, en donde se observa haciendo un corte a una distancia  $d = 6.32$  que las estaciones de monitoreo se agrupan en tres clusters (grupos) principales: Grupo I formado por las estaciones E-01, E-02, E-03, E-09 y E-10, Grupo II que abarca las estaciones E-07, E-08, E-14, E-15 y E-16, y finalmente el Grupo III conformado por las estaciones E-04, E-05, E-06, E-11, E-12 y E-13. La estrecha relación existente entre las estaciones de monitoreo que conforman cada grupo se debe principalmente a dos causas: La ubicación geográfica, ya que las estaciones del Grupo I se encuentran al Noroeste de la Planta de Gas, las estaciones del Grupo II están ubicadas al Noreste, y las estaciones que conforman el Grupo III se encuentran al Sureste de la planta (Ver Anexo 2). La segunda causa de la clasificación se debe al tipo

de fuente de emisión y la respectiva actividad que se realiza en cada uno de ellos, así el Grupo I está conformado por las estaciones donde se encuentran los turbogeneradores, en el Grupo II están ubicados los turbocompresores y finalmente en el Grupo III están las estaciones donde se encuentran los Hornos Hot Oil.

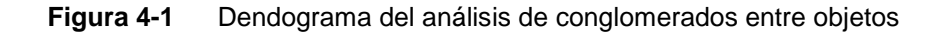

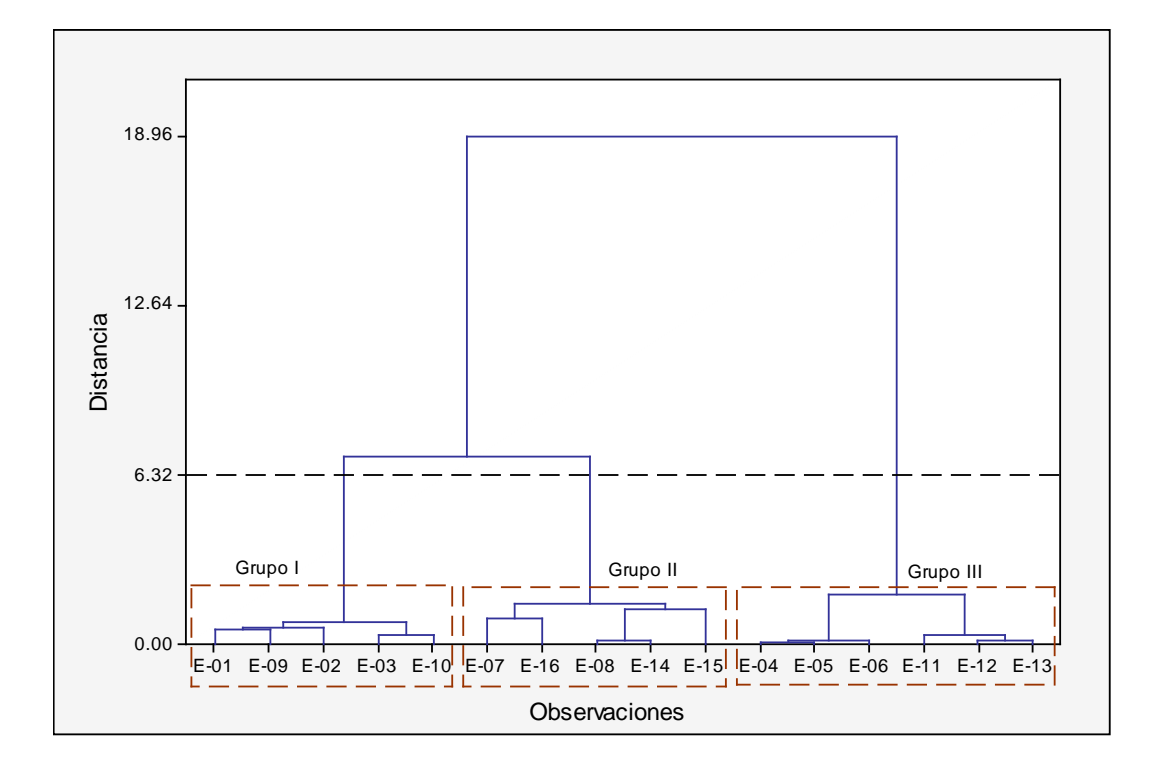

El dendograma obtenido del análisis de conglomerados entre variables (parámetros atmosféricos) se muestra en la Figura 4-2, en donde se observa haciendo un corte horizontal a una distancia d = 0.83 la formación de un cluster: Grupo A formado por los parámetros  $O_2$ , SO<sub>2</sub>, CO y NO<sub>x</sub>; además de los parámetros CO<sub>2</sub> y material particulado (PM) que quedan separados de la agrupación.

### **Figura 4-2** Dendograma del análisis de conglomerados entre variables

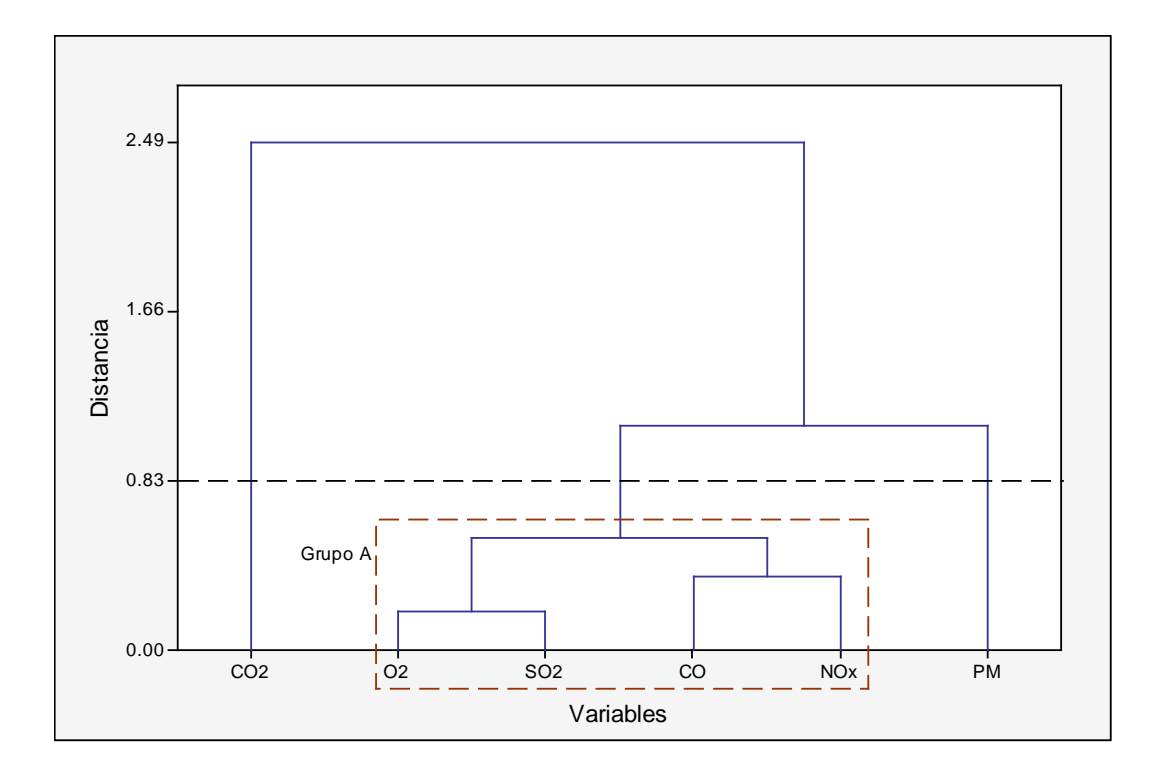

La relación de semejanza entre los parámetros del Grupo A, así como las diferencias de este grupo con  $CO<sub>2</sub>$  y PM se debe a los procesos que se realizan en cada fuente de emisión. Así tenemos que los parámetros (emisiones gaseosas) que conforman el Grupo A son producto de la incineración de los contaminantes que presenta el gas de Camisea  $(CO<sub>2</sub>, H<sub>2</sub>S y N<sub>2</sub>)$ , los cuales se encuentran en cantidades residuales después de pasar por un sistema de acondicionamiento (remoción de contaminantes) a la entrada del gas a la Planta de Procesamiento (23; 24). Las emisiones de  $CO<sub>2</sub>$  y PM son producto principalmente de la combustión que se produce en el sistema de aceite caliente (hornos hot oil) que sirve como medio de calentamiento, y del sistema de generación de energía que utiliza los turbogeneradores para suplir las demandas de energía eléctrica en la planta (25).

### **4.2.2. Análisis de Componentes Principales**

Para el desarrollo del análisis de componentes principales (ACP) se utilizaron los datos experimentales estandarizados con el fin de evitar errores de clasificación debidos a las grandes diferencias en la dimensionalidad de los datos, ya que la estandarización (transformación z) tiende a incrementar la influencia de las variables cuya varianza es pequeña y reduce la influencia de las variables cuya varianza es grande; además, de eliminar la influencia de las diferentes unidades de medida (11).

El propósito de la aplicación del ACP es obtener un pequeño número de combinaciones lineales de las 6 variables (parámetros atmosféricos) que expliquen la mayoría de la variabilidad en los datos.

La técnica de ACP extrae los valores y vectores propios a partir de la matriz de covarianza de las variables originales, para luego a partir de ellos calcular los porcentajes de varianza explicada y varianza explicada acumulada, cuyos resultados se presentan en el Cuadro 4-3.

### **Cuadro 4-3** Valores propios, varianza explicada y varianza acumulada de los componentes principales

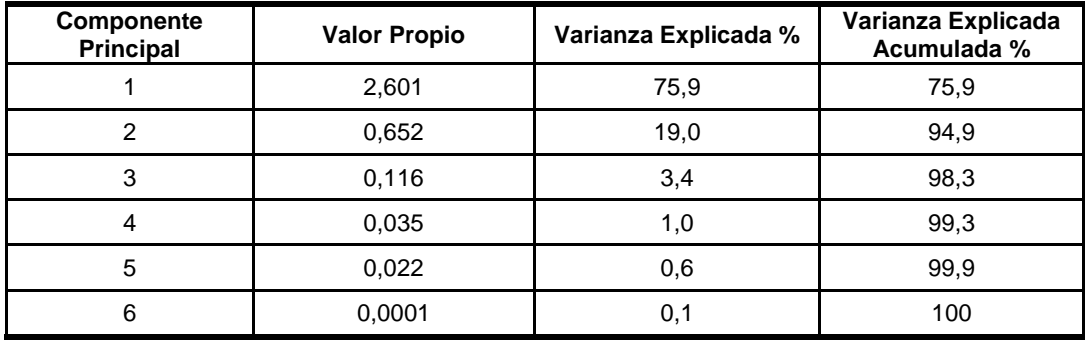

De los resultados obtenidos, la varianza explicada sólo es importante para los dos primeros componentes, y casi despreciable para los demás, ya que el primer componente explica el 75,9% de la varianza total, mientras que el segundo explica el 19,0%, y la varianza restante queda repartida entre los siguientes componentes. Este análisis de las varianzas explicadas y acumuladas nos proporciona un cierto criterio para seleccionar las 2 primeras componentes principales como el número óptimo de componentes; sin embargo, para corroborar esta selección utilizamos el criterio del estudio del gráfico de sedimentación (7), el cual se muestra en la Figura 4-3. Se observa que la zona de caída brusca de la varianza explicada finaliza en el segundo componente, siendo las caídas posteriores más suaves.

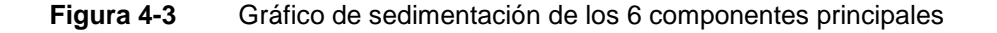

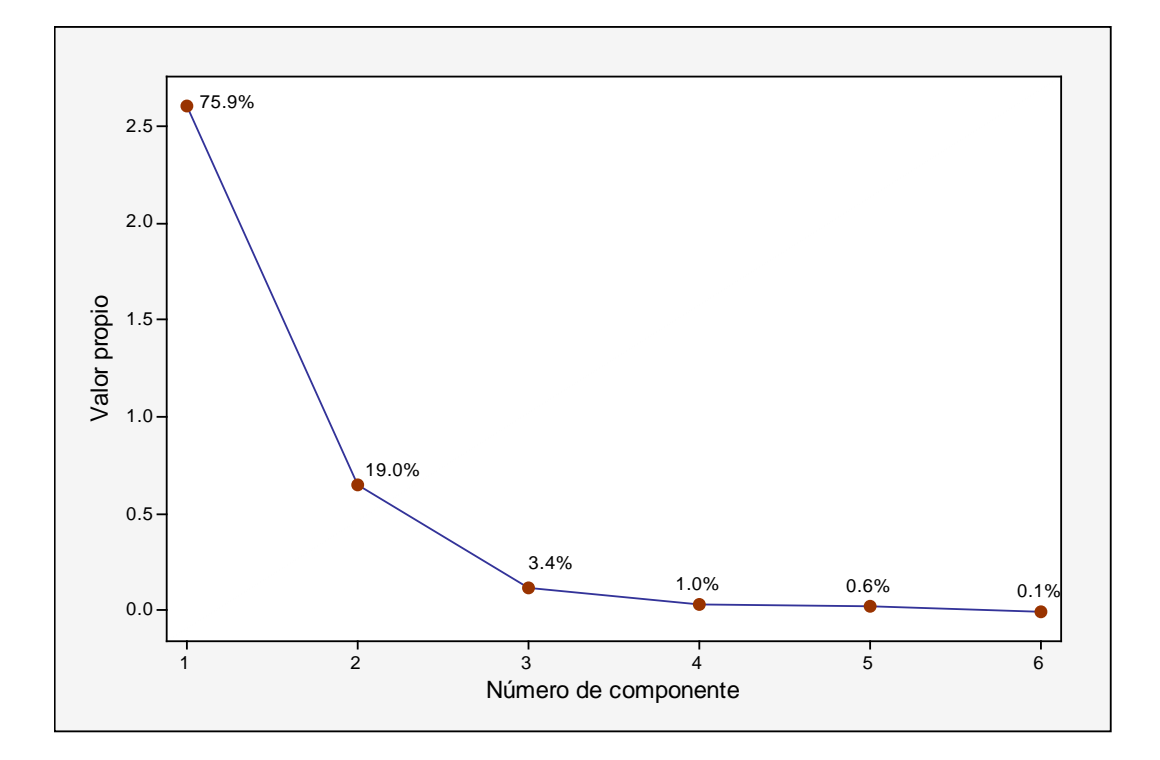

Dada la misma selección del número óptimo de componentes por ambos criterios, se tiene que se puede reducir las dimensiones del espacio definido por las 6 variables iniciales a un espacio de dos dimensiones, definido por los dos primeros componentes principales, los cuales modelan bien los datos, describiendo una buena parte de la varianza acumulada.

Una aplicación del ACP es ordenar o clasificar elementos de un conjunto por medio de sus valores en las componentes, siendo un paso muy común en el análisis obtener representaciones gráficas en pocas dimensiones de los datos.

El diagrama de puntuaciones obtenido a partir del análisis de los dos primeros componentes principales se muestra en la Figura 4-4, en donde se observa la formación de 3 grupos bien definidos conformados por las estaciones de monitoreo. La clasificación de los grupos se realiza de acuerdo al tipo de fuente de emisión gaseosa; así tenemos, el Grupo de los Hornos Hot Oil conformado por las estaciones E-04, E-05, E-06, E-11, E-12 y E-13, el Grupo de los Turbocompresores integrado por las estaciones de monitoreo E-07, E-08, E-14, E-15 y E-16, y finalmente el Grupo de los Turbogeneradores formado por las estaciones E-01, E-02, E-03, E-09 y E-10. La clasificación mediante ACP confirma la agrupación entre estaciones de monitoreo realizada por el análisis de conglomerados.

### **Figura 4-4** Diagrama de puntuaciones generado por los 6 parámetros atmosféricos sobre el plano formado por los 2 primeros componentes

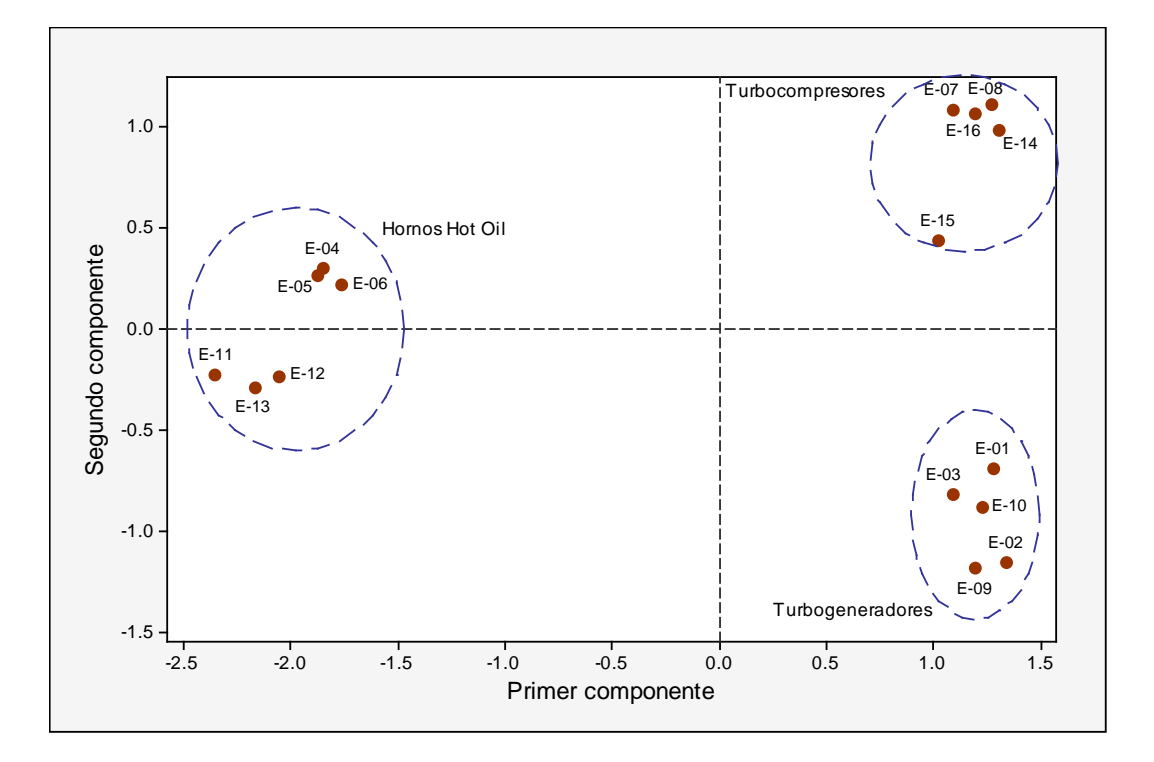

El diagrama de cargas que se muestra en la Figura 4-5 se puede interpretar como un conjunto de vectores que unen el origen de coordenadas con puntos que representan a las variables iniciales, en este caso a los parámetros atmosféricos. En este diagrama se puede observar un agrupamiento en el cuadrante superior derecho, conformado por los parámetros NO<sub>x</sub>, CO, SO<sub>2</sub> y O<sub>2</sub>, unidos por una fuerte correlación debido a los pequeños ángulos entre ellos, encontrándose los parámetros  $CO<sub>2</sub>$  y PM alejados de dicha agrupación, confirmando nuevamente la clasificación realizada por el análisis de conglomerados entre variables.

En este análisis se puede observar además que los parámetros  $CO<sub>2</sub>$ ,  $O<sub>2</sub>$  y SO<sub>2</sub> ceden casi toda su varianza al primer componente, es decir, que están fuertemente correlacionadas con el primer componente; así también  $NO<sub>x</sub>$  está más correlacionado con el segundo componente, y los parámetros CO y PM reparten su varianza a partes aproximadamente iguales entre ambos componentes.

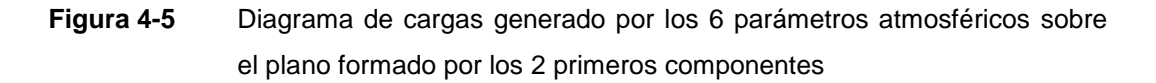

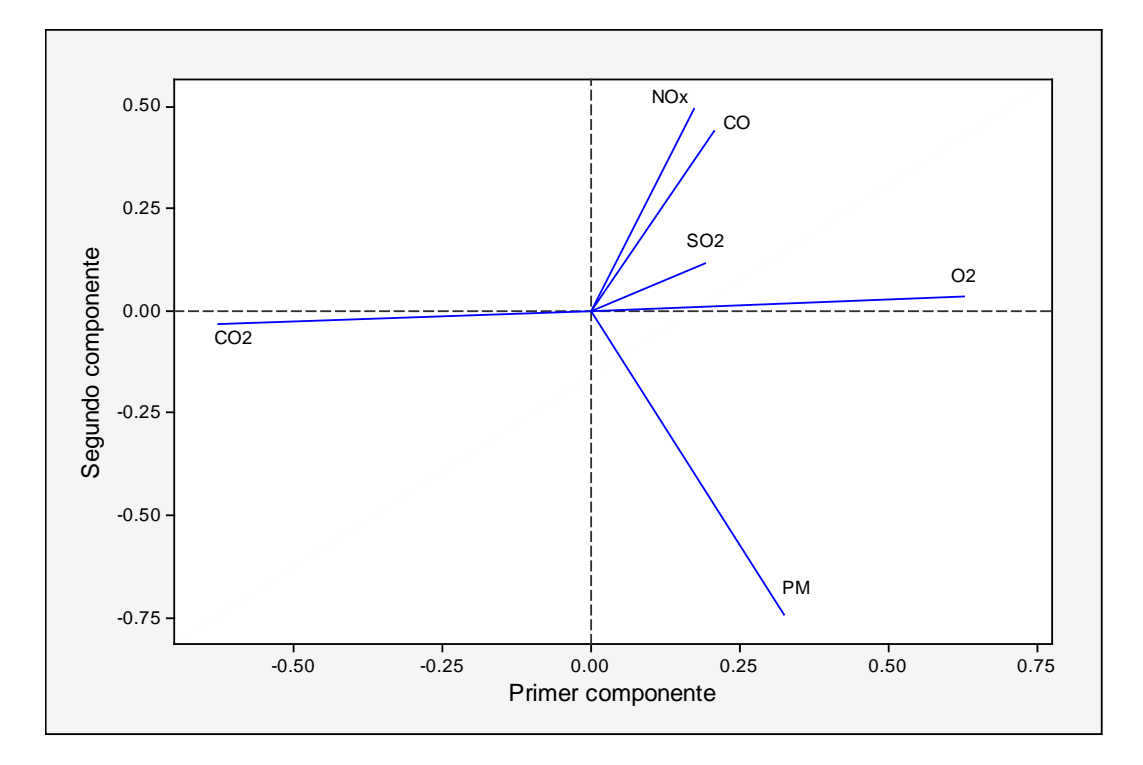

En la Figura 4-6 se muestra el diagrama doble (biplot) el cual se obtiene superponiendo los diagramas de puntuaciones y cargas para un mismo plano, este diagrama informa sobre las relaciones entre los objetos (estaciones de monitoreo) y los grupos formados por las variables (parámetros atmosféricos) (7).

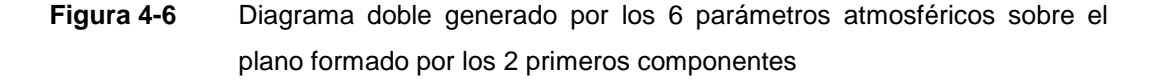

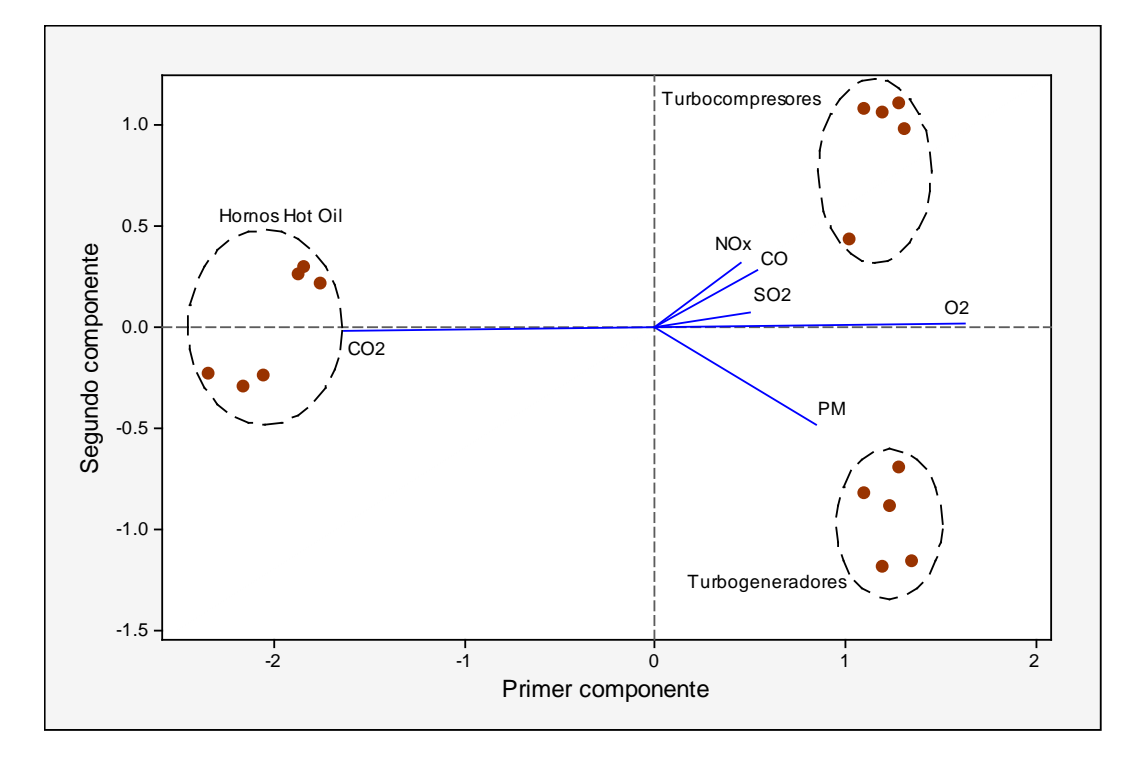

En el diagrama doble se puede observar algunas relaciones como: En los Hornos Hot Oil se presentan las mayores emisiones de  $CO<sub>2</sub>$  debido a que en estos hornos se producen combustión del aceite usado en este sistema, el cual es requerido para satisfacer diversas necesidades de calentamiento durante el procesamiento de gas. Las emisiones de  $SO<sub>2</sub>$ , CO y NO<sub>x</sub> se generan principalmente en los turbocompresores, ya que en este sistema se produce el acondicionamiento inicial al que es sometido el gas proveniente de los yacimientos en donde se remueven los contaminantes  $H_2S$ , CO<sub>2</sub> y N<sub>2</sub>; sin embargo, quedan concentraciones residuales de estos contaminantes, los cuales son eliminados mediante incineración. Se observa también que la emisión de material particulado (PM) proviene de los turbogeneradores, los cuales abastecen de energía eléctrica a la planta, las partículas emitidas se deben principalmente al desgaste físico que se produce en este sistema, en este agrupamiento se nota la ausencia de los contaminantes gaseosos  $(SO<sub>2</sub>, CO y NO<sub>x</sub>)$  debido a que los turbogeneradores emplean gas natural para su funcionamiento. Finalmente se puede visualizar una correlación negativa entre los parámetros CO<sub>2</sub>, PM y el grupo formado por SO<sub>2</sub>, CO, O<sub>2</sub> y NO<sub>x</sub>, lo cual se debe a que

los 3 sistemas de fuentes de emisión estudiadas (turbocompresores, hornos hot oil y turbogeneradores) funcionan por etapas dentro del procesamiento del gas; así tenemos que el gas pasa por un acondicionamiento inicial en el sistema de turbocompresores, luego entra en funcionamiento los hornos hot oil como sistema de calentamiento para las diversas necesidades del proceso, y finalmente los turbogeneradores que funcionan con el gas natural procesado abastecen de energía a la planta.

Finalmente en la Figura 4-7 y la Figura 4-8 se muestran el diagrama de puntuaciones y el diagrama doble, respectivamente, los cuales se realizaron considerando para el análisis solo los parámetros  $CO<sub>2</sub>$  y PM. Esta reducción de variables se hizo teniendo en cuenta las correlaciones obtenidas en el diagrama doble de la Figura 4-6, ya que como se pudo observar ambos parámetros son característicos para una determinada fuente de emisión (hornos hot oil y turbogeneradores).

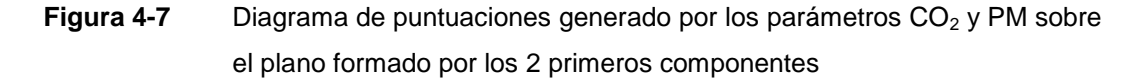

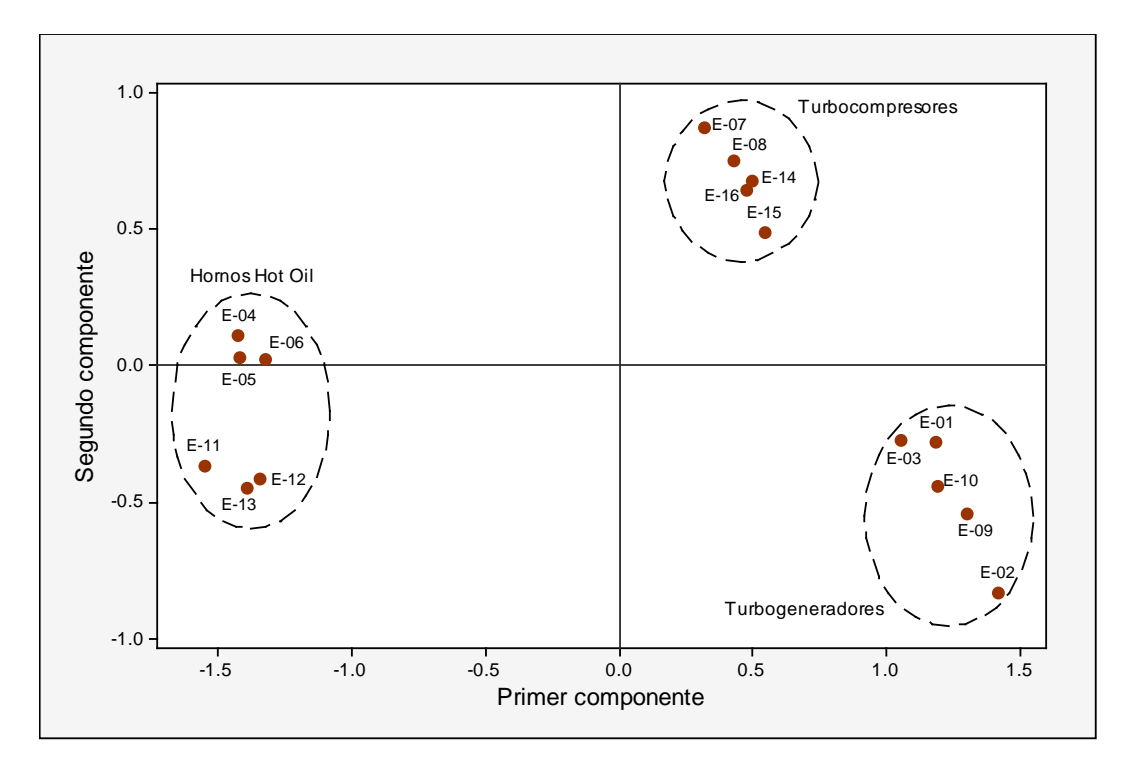

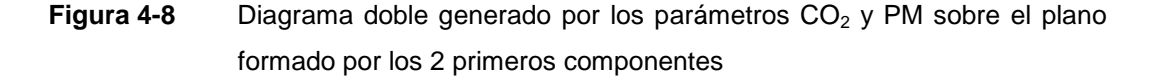

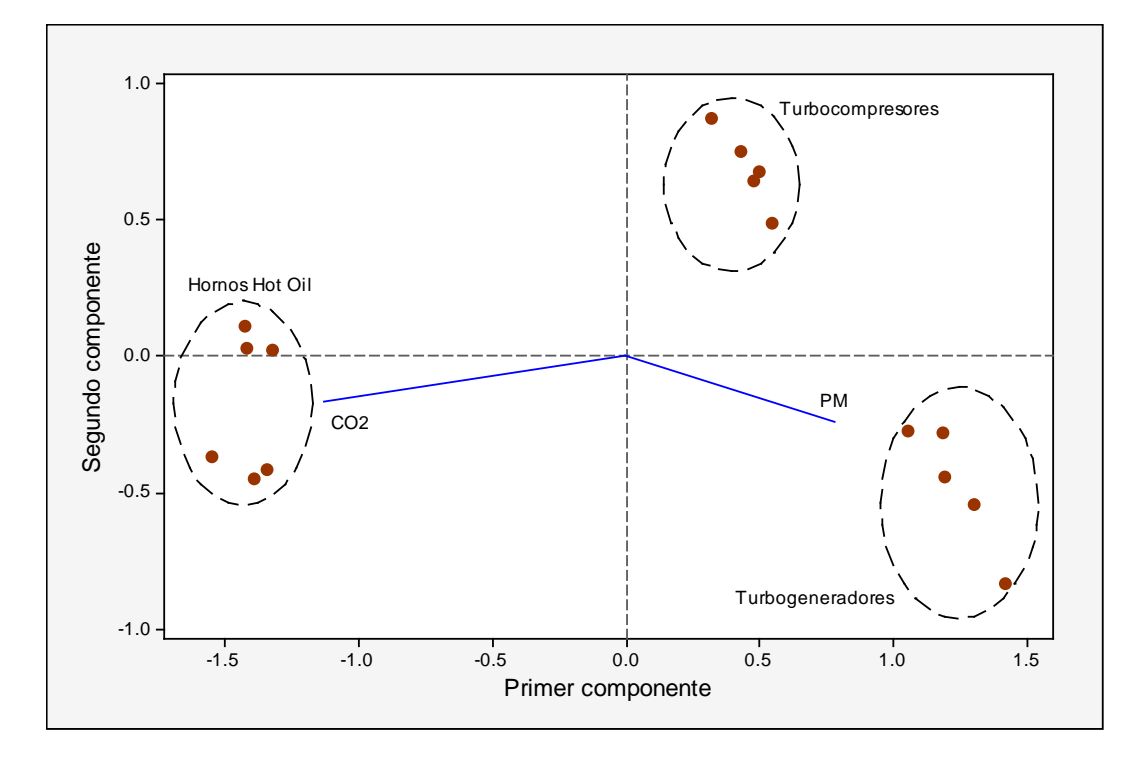

De ambos diagramas se puede observar que  $CO<sub>2</sub>$  y PM son parámetros significativos dentro del análisis de componentes principales, ya que esta reducción de variables ofrece una buena clasificación de las estaciones de monitoreo como se muestra en la Figura 4-7, así como las correlaciones entre los parámetros considerados ( $CO<sub>2</sub>$  y PM) y las estaciones de monitoreo como se muestra en la Figura 4-8; corroborando así los resultados obtenidos cuando se realizó el análisis utilizando los 6 parámetros atmosféricos ya que las relaciones se mantienen, así tenemos que en los Hornos Hot Oil se presentan las mayores emisiones de  $CO<sub>2</sub>$  y los turbogeneradores se caracterizan por emitir material particulado. De esta manera, se comprueba la gran utilidad de la aplicación de esta técnica quimiométrica para la clasificación e interpretación de datos de emisiones gaseosas y de partículas haciendo uso solo de los parámetros significativos mediante la reducción de variables.

# **CAPÍTULO 5 CONCLUSIONES**

#### **Conclusiones**

1. La aplicación de métodos quimiométricos multivariados en el presente informe de suficiencia, demuestra la gran utilidad de estas técnicas para el análisis de una gran cantidad de datos atmosféricos provenientes de las fuentes fijas de emisión de gases y partículas en la Planta de Procesamiento de Gas Natural de Camisea.

Las técnicas de análisis de conglomerados (AC) y componentes principales (ACP) clasificaron las estaciones de monitoreo en 3 grupos, de acuerdo a la ubicación geográfica dentro de la planta de gas y al tipo de fuente de emisión; así tenemos, Grupo I: E-01, E-02, E-03, E-09 y E-10 (grupo de turbogeneradores), Grupo II: E-07, E-08, E-14, E-15 y E-16 (grupo de turbocompresores), y finalmente el Grupo III: E-04, E-05, E-06, E-11, E-12 y E-13 (grupo de hornos hot oil).

Además se agrupó a los parámetros atmosféricos de acuerdo al proceso que se realiza en cada tipo de fuente de emisión; así tenemos, el grupo formado por  $SO<sub>2</sub>$ ,  $O_2$ , NO<sub>x</sub> y CO, quedando separados de esta agrupación los parámetros CO<sub>2</sub> y material particulado (PM).

2. Mediante el ACP se estableció las siguientes correlaciones entre los parámetros atmosféricos y los grupos formados por las estaciones de monitoreo: en el grupo de los hornos hot oil se presentan las mayores emisiones de  $CO<sub>2</sub>$ , el grupo de turbocompresores genera principalmente emisiones de  $SO<sub>2</sub>$ , CO y NO<sub>x</sub>, y finalmente el grupo de turbogeneradores se caracteriza por la emisión de material particulado (PM).

Finalmente, los resultados del ACP considerando solo los parámetros  $CO<sub>2</sub>$  y PM permitieron corroborar la clasificación y las correlaciones obtenidas utilizando los 6 parámetros atmosféricos iniciales, demostrando de esta manera la gran utilidad de esta técnica quimiométrica multivariada obteniendo resultados reduciendo variables.

## **REFERENCIAS BIBLIOGRÁFICAS**

### **REFERENCIAS BIBLIOGRÁFICAS**

- 1. Nuñez Cuadra O. et al., Experiencias en el uso del software Quimiometrix para el procesamiento multivariado de datos químicos y bioquímicos, 2011, Revista CENIC Ciencias Químicas, Vol 42, pag 3-16.
- 2. Alfaro Barbosa J.M. et al., Caracterización Quimiométrica del Material Particulado Suspendido en zonas impactadas en el Área Metropolitana de Monterrey, 2008, Revista Latinoamericana de Recursos Naturales, Vol 4, pag 60-67.
- 3. Tauler R., Interpretation of environmental data using chemometrics, 1999, Elsevier Science, Chapter 16, pag 689-695.
- 4. Simeonov V. et al., Environmetric modeling and interpretation of river water monitoring data, 2002, Analytical and Bioanalytical Chemistry, Vol 374, pag 898-905.
- 5. Talavera I. y Rodríguez J.L., Estado del Arte del Reconocimiento de Patrones en la Quimiometría, 2008, Centro de Aplicaciones de Tecnologías de Avanzada, Vol 7, pag 2-9.
- 6. Peña D., Análisis de Datos Multivariantes, 2002, Editorial McGraw-Hill/Interamericana, pag 137-163, 227-252.
- 7. Ramis G., Quimiometría, 2001, Editorial Síntesis, pag 133-152, 157-179.
- 8. Bro R. y Smilde A., Centering and scaling in component analysis, 2003, Journal of Chemometrics, Vol 17, pag 16-33.
- 9. Johnson R. y Wichern D., Applied Multivariate Statistical Analysis, 2007, Pearson Prentice Hall, 6ta. Edición, pag 430-454.
- 10. Chemometrics in Environmental Analysis. Einax, J.W. y Zwanziger, H.W., 1997, Wiley VCH, pag 139-156.
- 11. Singh K.P. et al., Multivariate statistical techniques for the evaluation of spatial and temporal variations in water quality of Gomti River, 2004, Water Research, Vol 38, pag 3980-3992.
- 12. Brereton R., Chemometrics: Data Analysis for the Laboratory and Chemical Plant, 2003, John Wiley & Sons Ltd, pag 183-229.
- 13. Miller J., Estadística y Quimiometría para Química Analítica, 2002, Prentice Hall, 4ta. Edición, pag 221-236.
- 14. Dominick D. et al., Spatial assessment of air quality patterns in Malaysia using multivariate analysis, 2012, Atmospheric Environment, Vol 60, pag 172-181.
- 15. Dammert A. y Molinelli F., ¿Qué significa el Proyecto Camisea?, 2006, Oficina de Estudios Económicos-Osinergmin, Documento de Trabajo Nº 23, pag 6-17.
- 16. Environmental Resources Management, Estudio de Impacto Ambiental para la ampliación de las Instalaciones de la Planta de Gas Malvinas, 2009, Capítulo 1, pag 1-9.
- 17. Emission Measurement Center, CTM-022 Determination of nitric oxide, nitrogen dioxide and NOx emissions from stationary combustion sources by electrochemical analyzer, 1995, Technical Support Division EPA, pag 1-12.
- 18. Gas Research Institute, CTM-030 Determination of nitrogen oxides, carbon monoxide, and oxigen emissions from natural gas-fired engines, boilers and process heaters using portable analyzers, 1997, Rev. 7 EPA, pag 1-16.
- 19. Vong R., Atmospheric chemometrics for identification of trace element sources in precipitation, 1993, Analytica Chimica Acta, Vol 277, pag 389-404.
- 20. Terrado M. et al., Identification and distribution of contamination sources in the Ebro river basin by chemometrics modelling coupled to geographical information systems, 2006, Talanta, Vol 70, pag 691-704.
- 21. Gong F. et al., Chemometric characterization of the quality of the atmospheric environment in Hong Kong, 2005, Atmospheric Environment, Vol 39, pag 6388- 6397.
- 22. Kowalkowski T. et al., Application of chemometrics in river water classification, 2006, Water Research, Vol 40, pag 744-752.
- 23. Pluspetrol Peru Corporation, Manual de Entrenamiento para la planta criogénica de 520 MMSCFD de gas Tren 5 de la Planta Malvinas, 2005, CBI, pag 1-4.
- 24. Gómez Jessica, Operación de Plantas de procesamiento de Gas Natural, 2009, Gerencia de Fiscalización de Gas Natural-Osinergmin, pag 1-22.
- 25. Golder Associates, Estudio de Impacto Ambiental del Proyecto de Exportación de Gas Natural Licuado, Pampa Melchorita, 2003, PERU LNG S.R.L., Capítulo 2, pag 6-9, 21-25.
- 26. Solomons T.W.G., Química Orgánica, 2004, Editorial Limusa Wiley, 2da. Edición, pag 93-96.
- 27. Rojas Solis Azucena, Estudio y Optimización del Sistema de Deshidratación del gas natural con Trietilenglicol (TEG) en la Planta de Procesamiento de Gas Malvinas, 2006, Universidad Nacional de Ingeniería, pag 2-17.
- 28. Manahan S.E., Introducción a la Química Ambiental, España, 2007, Editorial Reverté.
- 29. Gutierrez Sisniegas Jorge, La contaminación del aire por emisiones gaseosas y su regulación en el Perú, 2009, Revista Peruana de Derecho de la Empresa, pag 82- 101.
- 30. Jecht Ulrich, Análisis de Gases de Combustión en la Industria, 2007, TESTO, 2da. Edición, pag 47-61.

### **ANEXOS**

### **ANEXO 1. MAPA DE UBICACIÓN DE LA PLANTA DE GAS DE MALVINAS - CAMISEA**

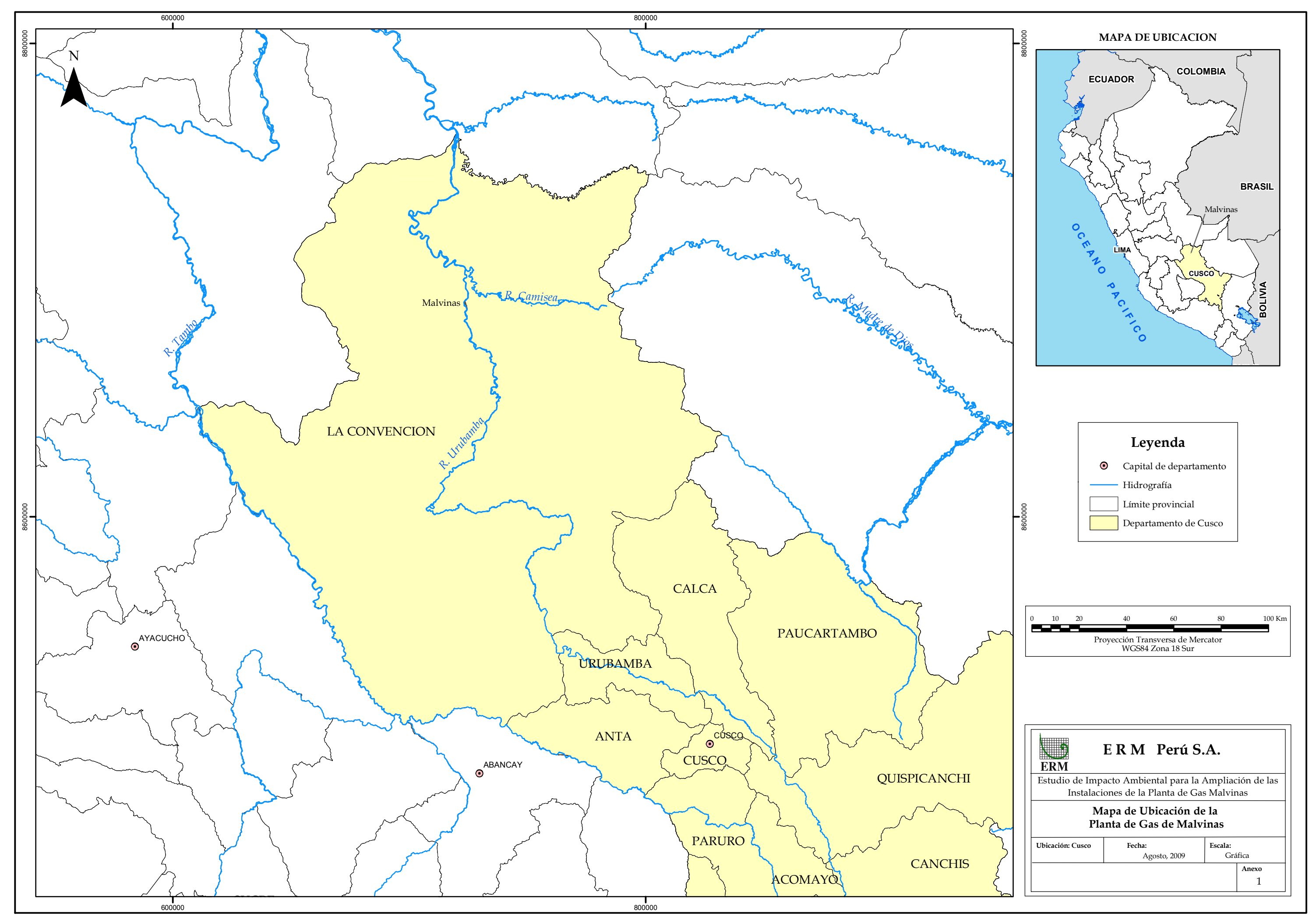

Fuente: EIA para la ampliación de las instalaciones de la Planta de Gas Malvinas

### **ANEXO 2. MAPA DE ESTACIONES DE MONITOREO DE EMISIONES GASEOSAS Y DE PARTÍCULAS**

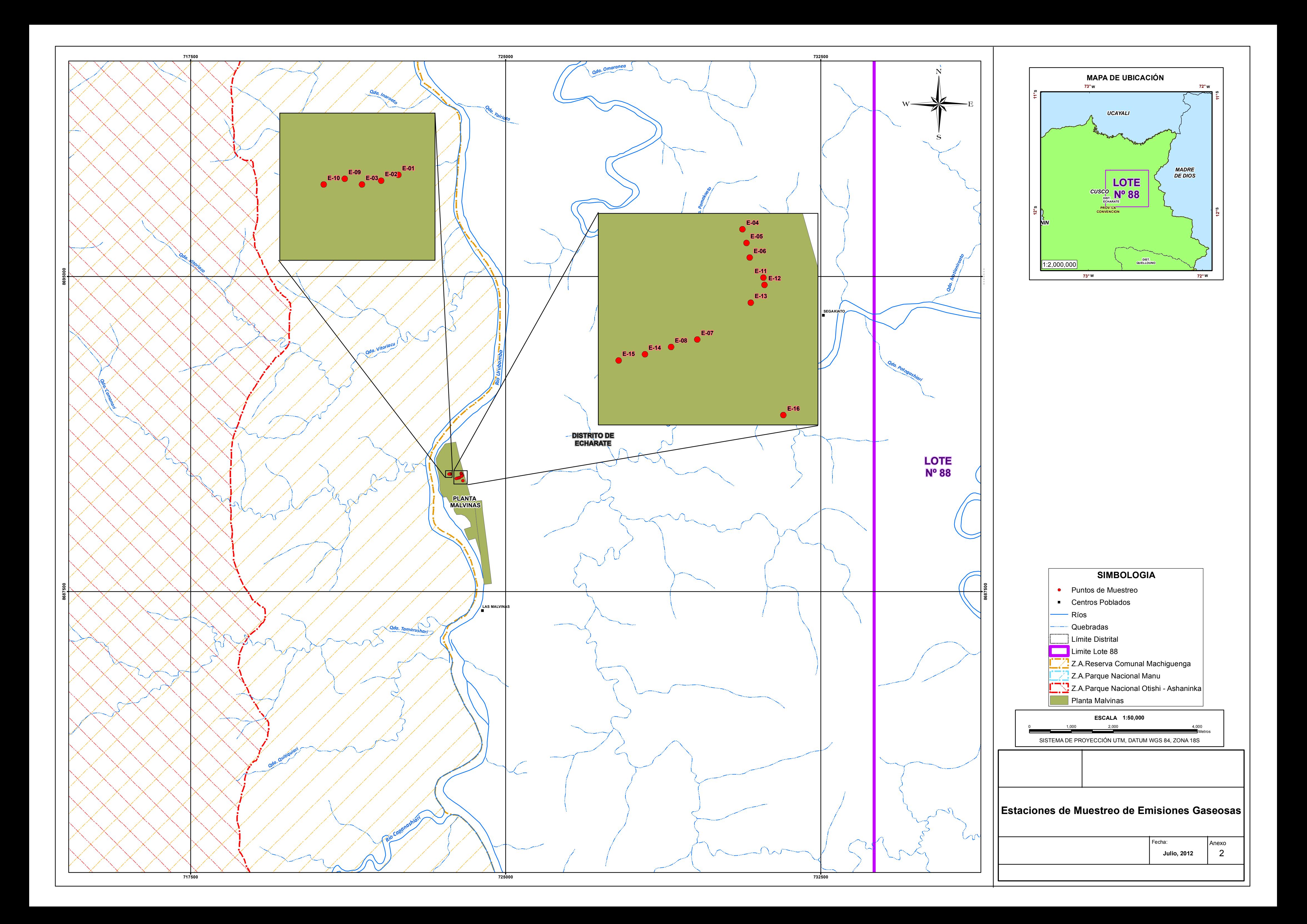
# **ANEXO 3. LÍMITES MÁXIMOS PERMISIBLES PARA LAS EMISIONES GASEOSAS Y DE PARTÍCULAS DE LAS ACTIVIDADES DEL SUB-SECTOR HIDROCARBUROS**

### **Límites Máximos Permisibles (LMP) para las emisiones gaseosas y de partículas de las actividades del sub-sector hidrocarburos**

Se asume los Límites Máximos Permisibles de Emisiones Gaseosas y de Partículas de las Actividades del Sub Sector de Hidrocarburos, establecidos mediante D.S N° 014- 2010-MINAM. En el Cuadro 1 se presenta los LMP para las actividades existentes o en curso, antes de la entrada en vigencia de esta norma. Para el caso de las actividades nuevas a la vigencia del decreto supremo, deben de cumplir los LMP establecidos en el Cuadro 2.

#### **Cuadro 1** Límites Máximos Permisibles de Emisiones Gaseosas y de Partículas para Actividades de Hidrocarburos en Curso

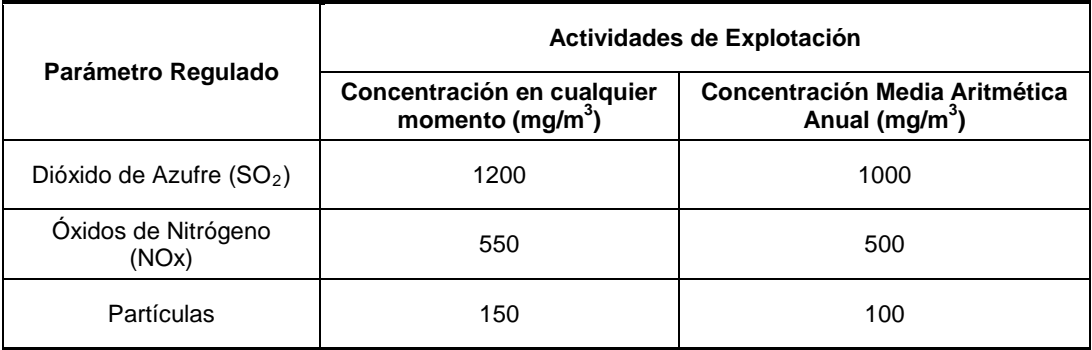

Los valores están expresados a 25°C, 1 atmosfera de presión, base seca y 11% de oxigeno Fuente: D.S N° 014-2010-MINAM

Cabe aclarar que la norma indica que los titulares de las actividades en curso deben establecer un programa de adecuación para el cumplimiento de los LMP aprobados cuyo plazo de adecuación no debe ser mayor de 5 años, contados a partir de la fecha de la notificación de aprobación.

#### **Cuadro 2** Límites Máximos Permisibles de Emisiones Gaseosas y de Partículas en Actividades o Instalaciones de Hidrocarburos Nuevas

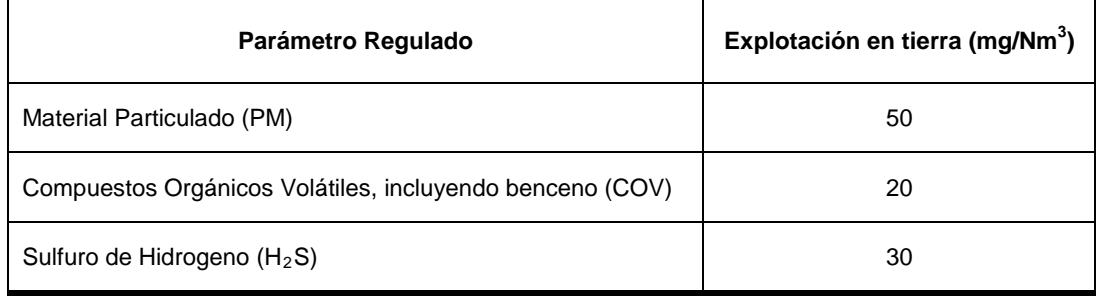

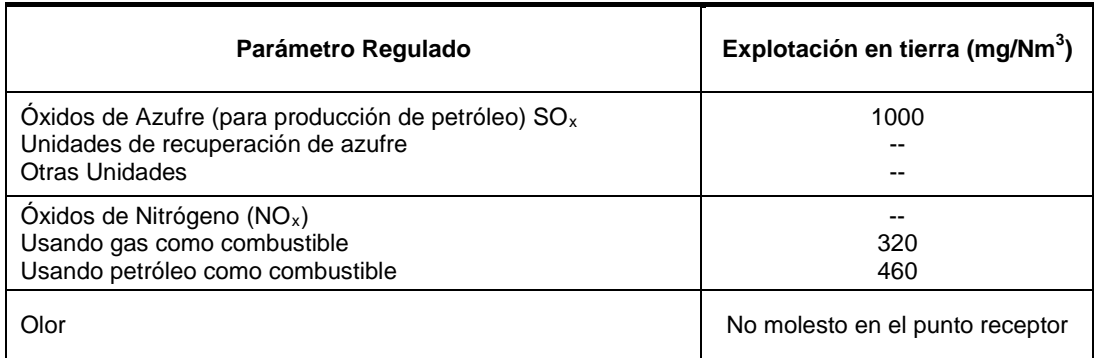

0°C y 1 atmosfera y base seca y 3% de exceso de oxigeno Fuente: D.S N° 014-2010-MINAM

El Cuadro 3 presenta los niveles de monóxido de carbono según Niveles Guía de Emisión Gaseosa para las Actividades de Explotación de Petróleo y Gas Natural señalados en el componente Upstream del Proyecto Camisea (BID).

#### **Cuadro 3** Niveles Guía para Emisiones Gaseosas en la Explotación de Gas y Petróleo

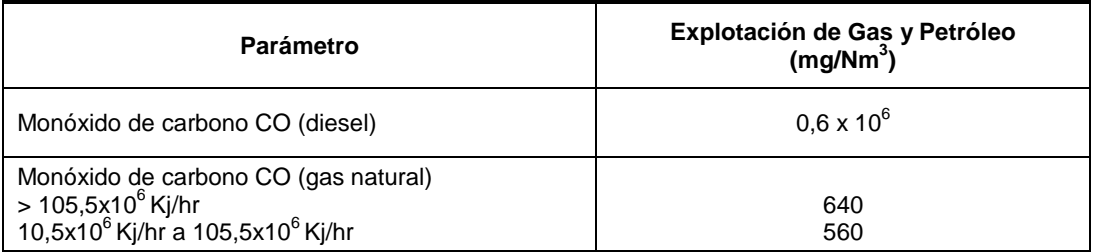

Concentraciones corregidas a condiciones normales de presión y temperatura y al 15% de oxígeno Fuente: Niveles Guía de Emisión Gaseosa para las Actividades de Explotación de Petróleo y Gas Natural señalados en el componente Upstream del Proyecto Camisea (BID)

# **ANEXO 4. RESULTADOS DE EMISIONES GASEOSAS Y MATERIAL PARTICULADO**

Resultados de emisiones gaseosas y material particulado durante el período de Agosto del 2010 a Agosto del 2011.

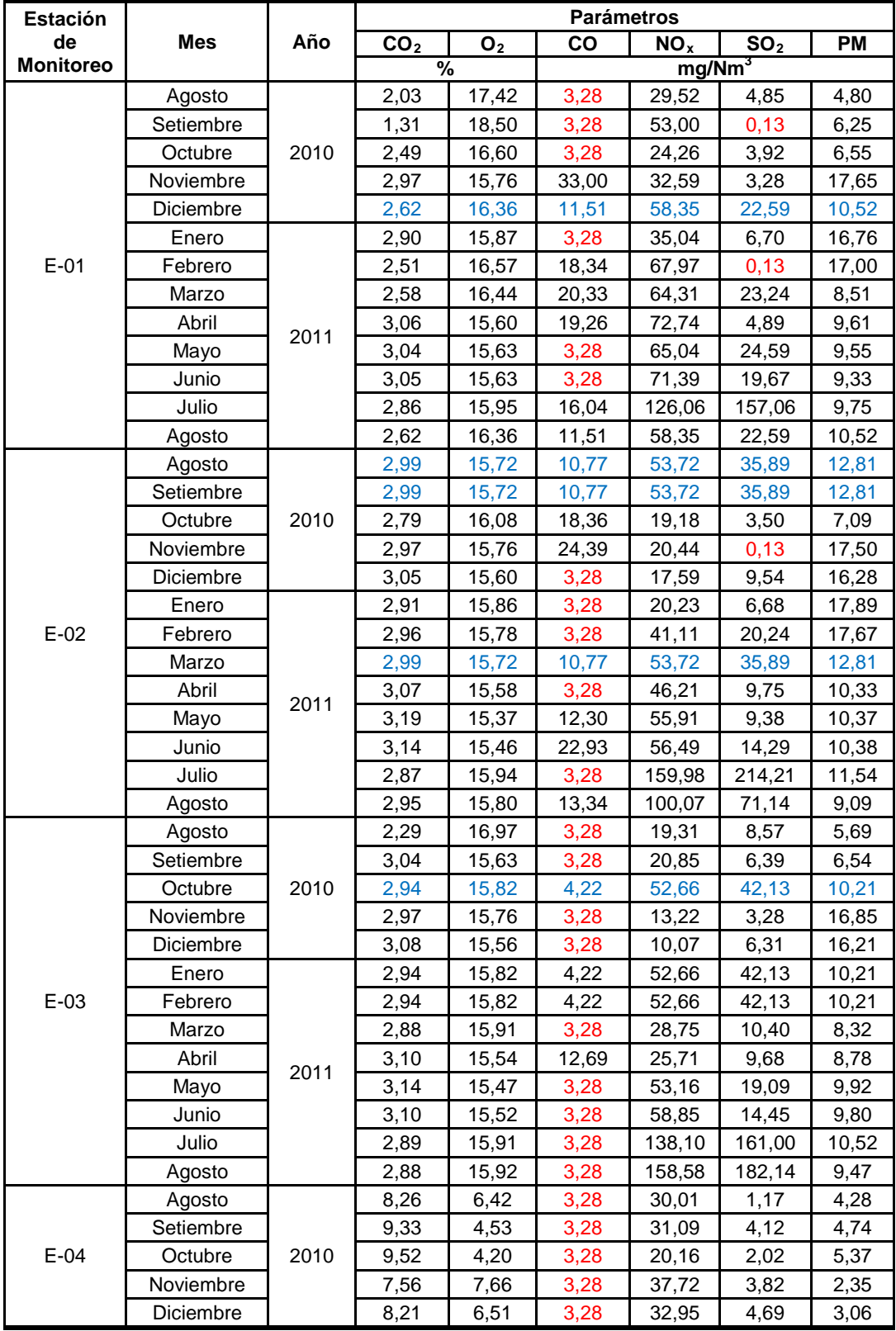

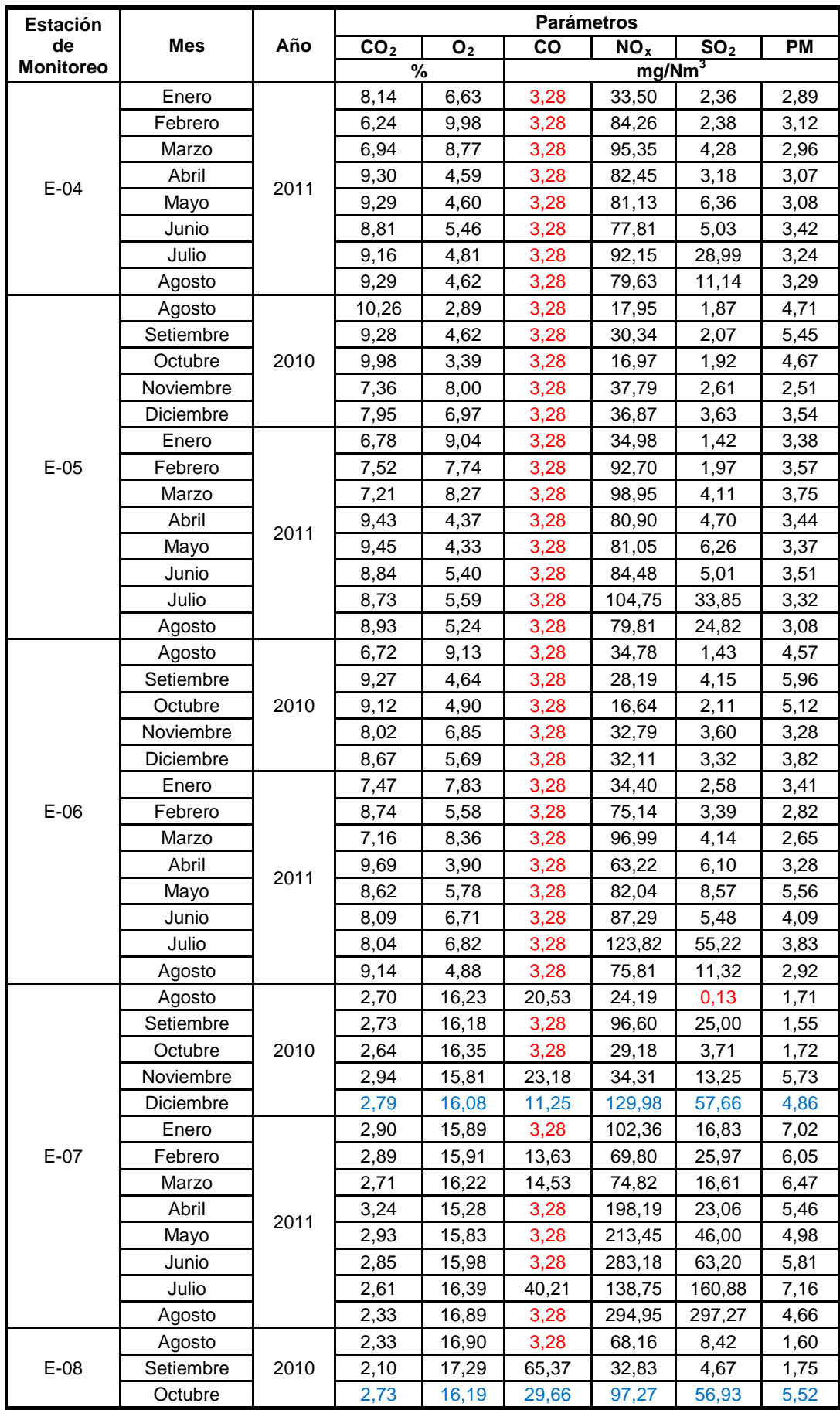

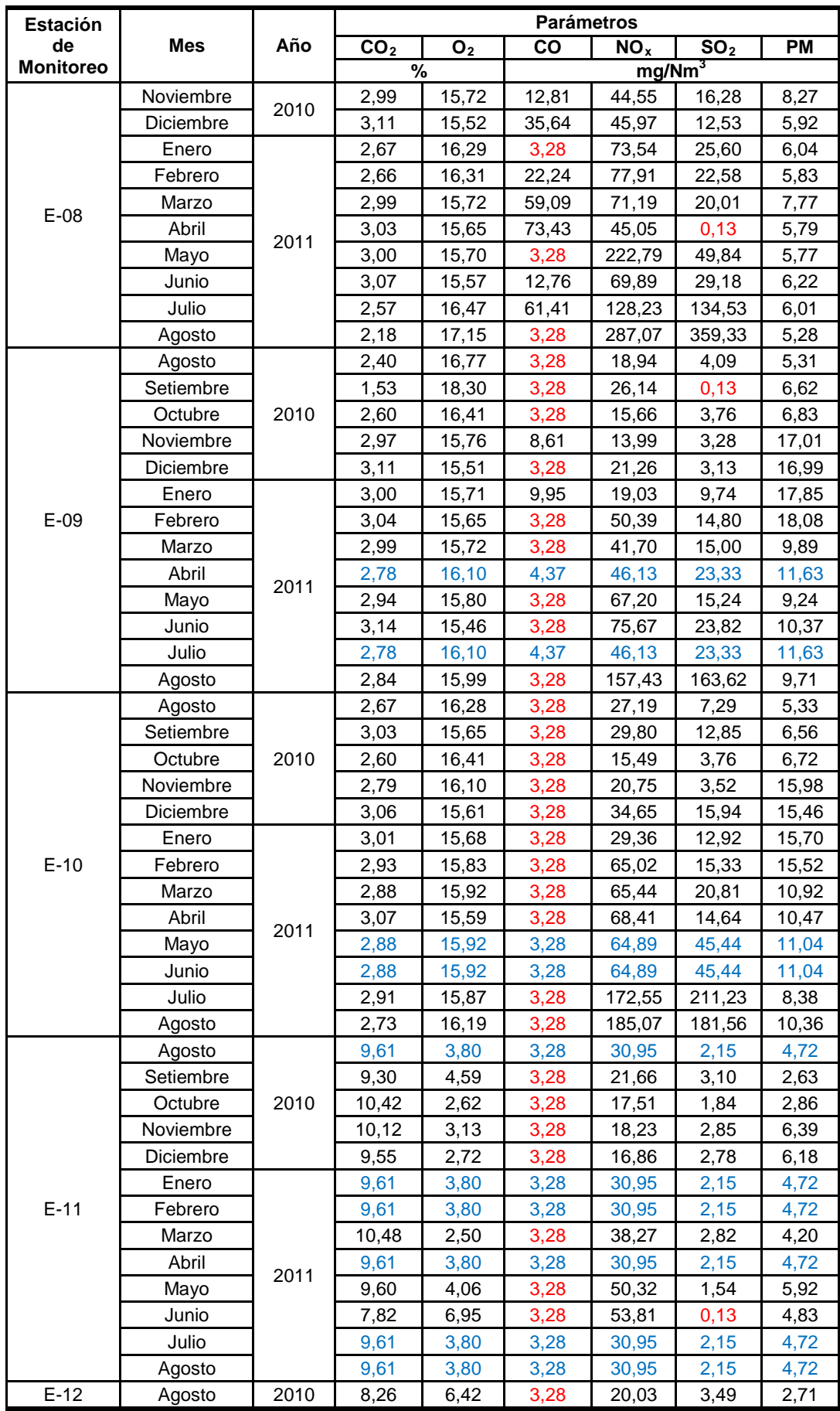

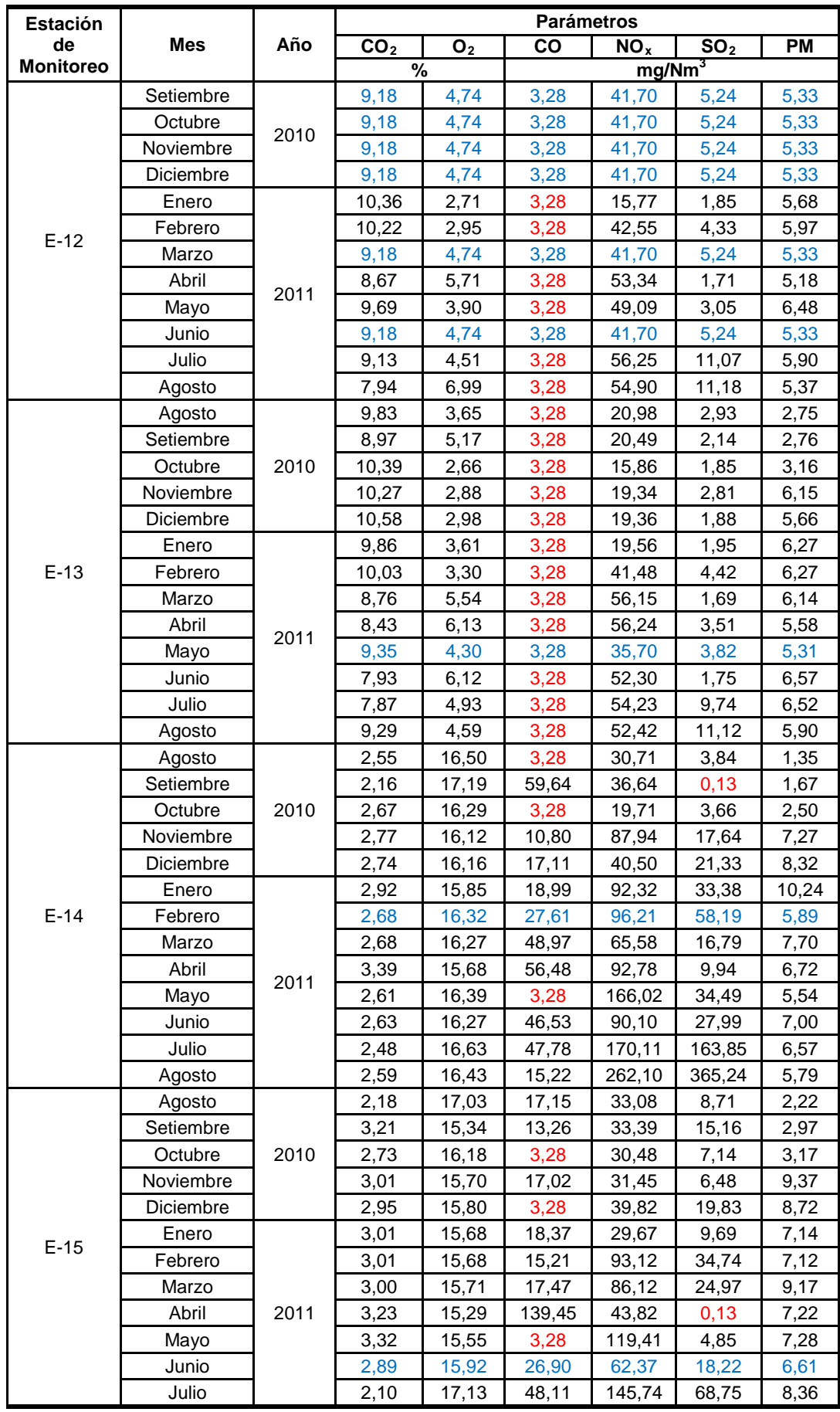

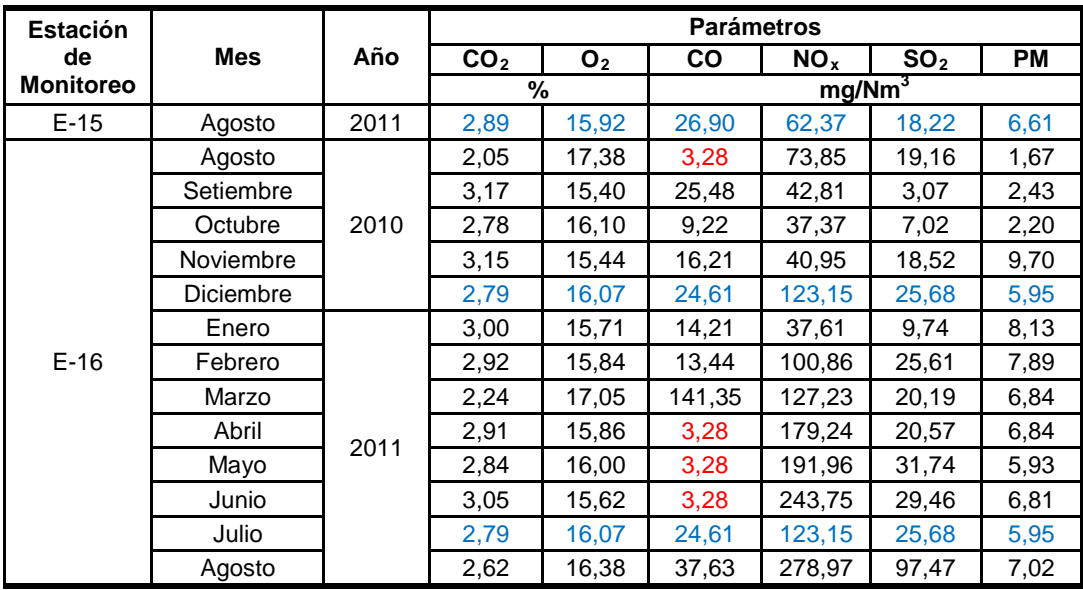

Criterios de Relleno Medio

- Espacios vacíos sustituidos por la media de la variable (parámetro atmosférico).
- Espacios vacíos sustituidos por la media entre el valor del límite de detección (LDD)

y cero.